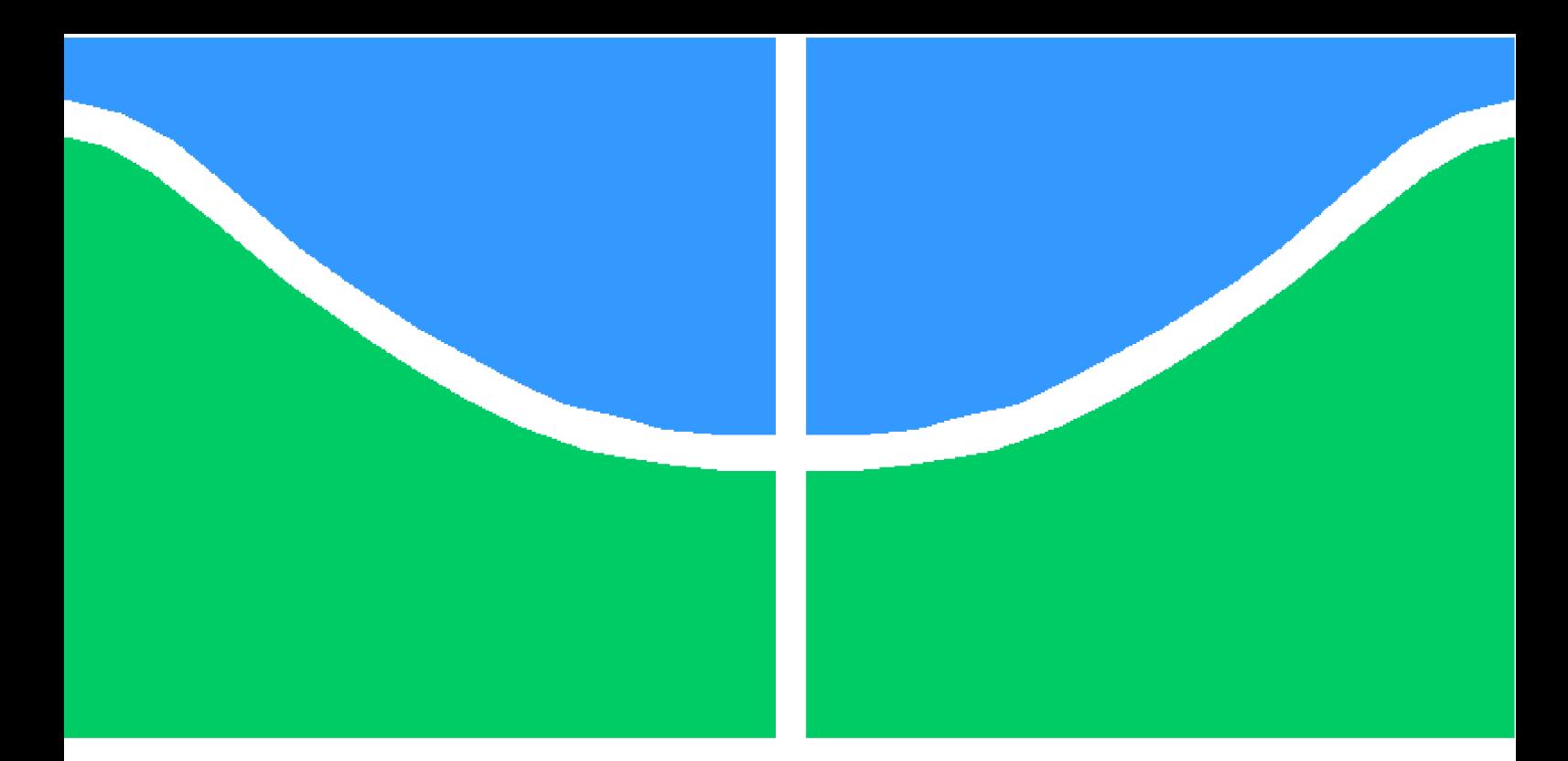

**Universidade de Brasília - UnB Faculdade UnB Gama - FGA Engenharia de Software**

## **Protótipo de Ferramenta para Consulta de Código Fonte**

**Autor: Charles Daniel de Oliveira Orientador: Prof. Dr. Luiz Augusto Fontes Laranjeira**

> **Brasília, DF 2014**

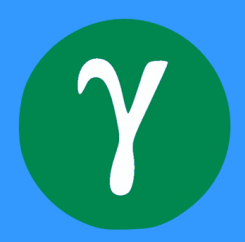

Charles Daniel de Oliveira

## **Protótipo de Ferramenta para Consulta de Código Fonte**

Monografia submetida ao curso de graduação em Engenharia de Software da Universidade de Brasília, como requisito parcial para obtenção do Título de Bacharel em Engenharia de Software .

Universidade de Brasília - UnB Faculdade UnB Gama - FGA

Orientador: Prof. Dr. Luiz Augusto Fontes Laranjeira

Brasília, DF 2014

Charles Daniel de Oliveira

Protótipo de Ferramenta para Consulta de Código Fonte/ Charles Daniel de Oliveira. – Brasília, DF, 2014

[94](#page-95-0) p.

Orientador: Prof. Dr. Luiz Augusto Fontes Laranjeira

Trabalho de Conclusão de Curso – Universidade de Brasília - UnB Faculdade UnB Gama - FGA , 2014.

1. consulta-de-código. 2. análise-estática. 3. *parsing*. I. Prof. Dr. Luiz Augusto Fontes Laranjeira. II. Universidade de Brasília. III. Faculdade UnB Gama. IV. Protótipo de Ferramenta para Consulta de Código Fonte

Charles Daniel de Oliveira

## **Protótipo de Ferramenta para Consulta de Código Fonte**

Monografia submetida ao curso de graduação em Engenharia de Software da Universidade de Brasília, como requisito parcial para obtenção do Título de Bacharel em Engenharia de Software .

Trabalho aprovado. Brasília, DF, 5 de dezembro de 2014:

**Prof. Dr. Luiz Augusto Fontes Laranjeira** Orientador

**Prof. Dr. André Barros de Sales** Membro convidado

**Prof. Dr. Sérgio Antônio Andrade de Freitas** Membro convidado

> Brasília, DF 2014

## Agradecimentos

Agradeço primeiramente à minha mãe, dona Florentina, por apoiar e acreditar no esforço que empreendi durante os 6 anos de faculdade. Em especial o professor e orientador Luiz Augusto Fontes Laranjeira, por ter estabelecido contato cooperativo com pesquisadores do *NIST*, possibilitando a estadia de um ano nos Estados Unidos. Período o qual foram realizadas pesquisas em Análise Estática de Código para segurança, sendo fonte principal de motivação para o desenvolvimento do presente trabalho de conclusão de curso. À Paul E. Black, pesquisador do *NIST* e líder de projeto, por ter paciência e me apresentar aspectos importantes de qualidade de código e desenvolvimento de seguro de software. Agradeço também os professores que fizeram questão de lecionar boas aulas com o objetivo único do aprendizado dos alunos, sem eles a FGA não teria os resultados que tem hoje. Agradeço também aos meus colegas e amigos de graduação, em especial ao colega e amigo Rodrigo Siqueira de Melo, por estar sempre presente e em estilo desbravador, gerando inspiração mútua na dupla ao produzir ótimos trabalhos durante a graduação.

*"I have not failed, I have just found 10,000 ways that won't work".* **Thomas A. Edison**.

## Resumo

Neste trabalho de conclusão de curso será apresentado o desenvolvimento do *ezparser*, um protótipo de ferramenta a ser desenvolvida durante esta disciplina, cujo objetivo principal é a extração de códigos fonte escritos em linguagem *C* para auxiliar no trabalho de ferramentas de análise estática de código. A ferramenta faz uso de um sistema gerenciador de banco de dados para armazenar informações.

**Palavras-chaves**: consulta de código. análise estática. *parsing*.

## Abstract

In this completion of course work will be presented the *ezparser* development, a draft of a tool built during this subject with the main goal of extracting source code written in C programming language in order to act as a helper for static code analysis tools. The tool makes use of a database management system to store information.

**Key-words**: code querying. static analysis. parsing.

# Lista de ilustrações

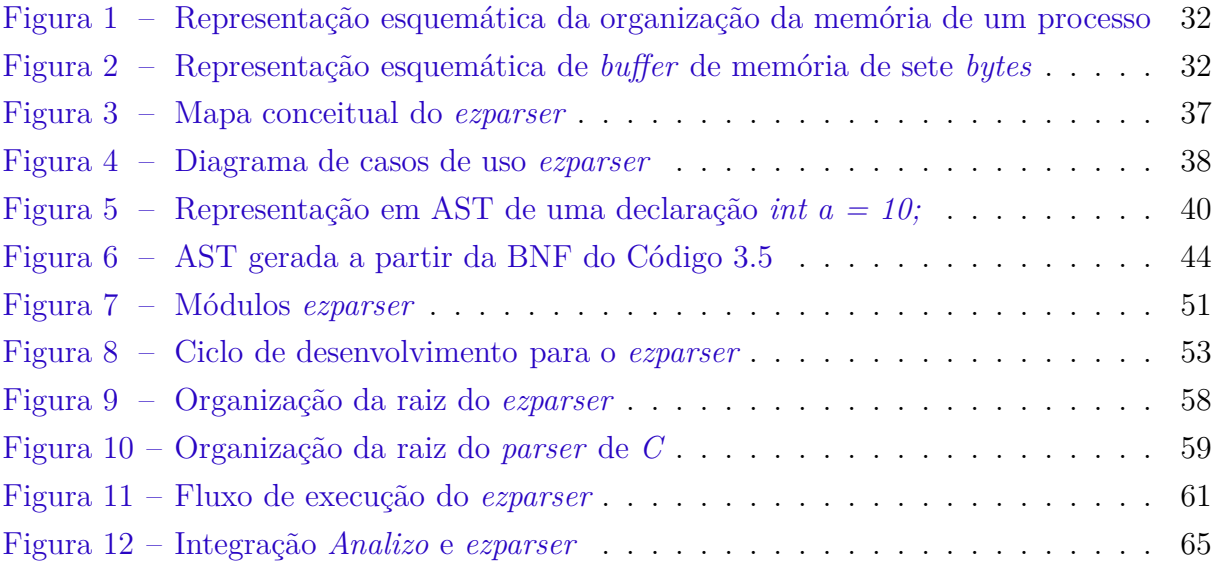

# Lista de tabelas

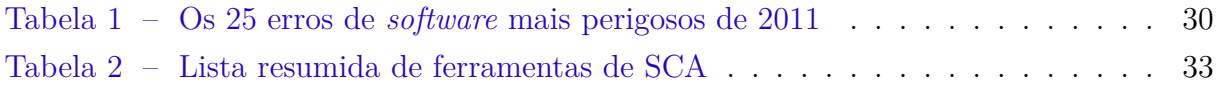

# Lista de códigos

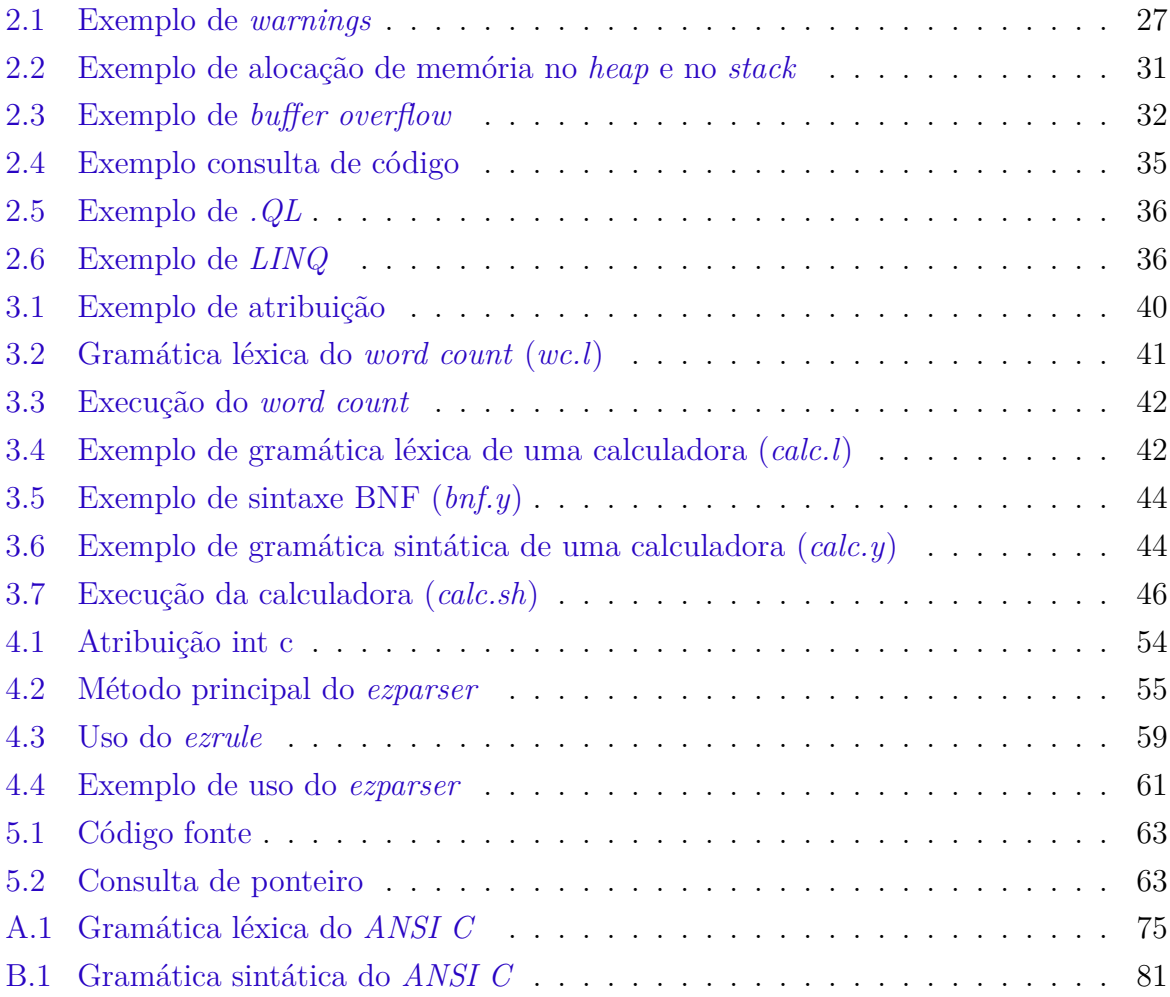

## Lista de abreviaturas e siglas

AST Árvore de sintaxe abstrata (*Abstract Syntax Tree*) BNF Forma Backus-Naur (*Backus-Naur Form*) BOF Estouro de *buffer* (*Buffer OverFlow*) CFG Gramática sem contexto (*Context-Free Grammar*) CQL Linguagem de consulta de código (*Code Query Language*) CWE Numeração de fraquezas comuns de *software* (*Common Weakness Enumeration*) DBMS Sistema gerenciador de banco de dados (*DataBase Management System*) DSL Linguagem de domínio específico (*Domain Specific Language*) NIST Instituto nacional de normas e tecnologias (*National Istitute of Standards and Techonology*) NVD Banco de dados nacional de vulnerabilidades (E.U.A.) (*National Vulnerability Database*) OWASP Projeto para segurança em aplicações *web* abertas (*Open Web Application Security Project*) SCA Análise estática de código (*Static Code Analysis*) SQL Linguagem de consulta estruturada (*Structured Query Language*)

# Sumário

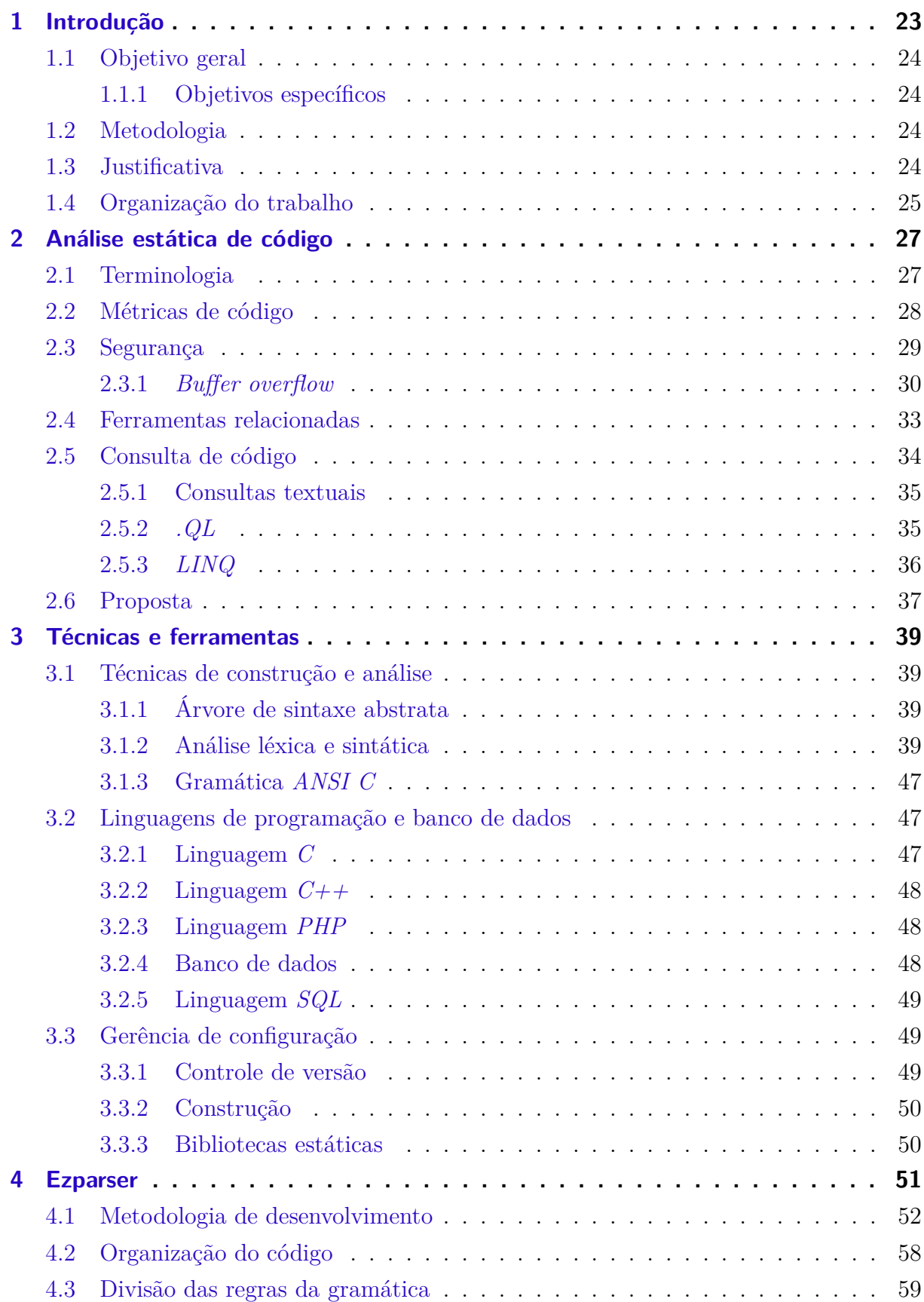

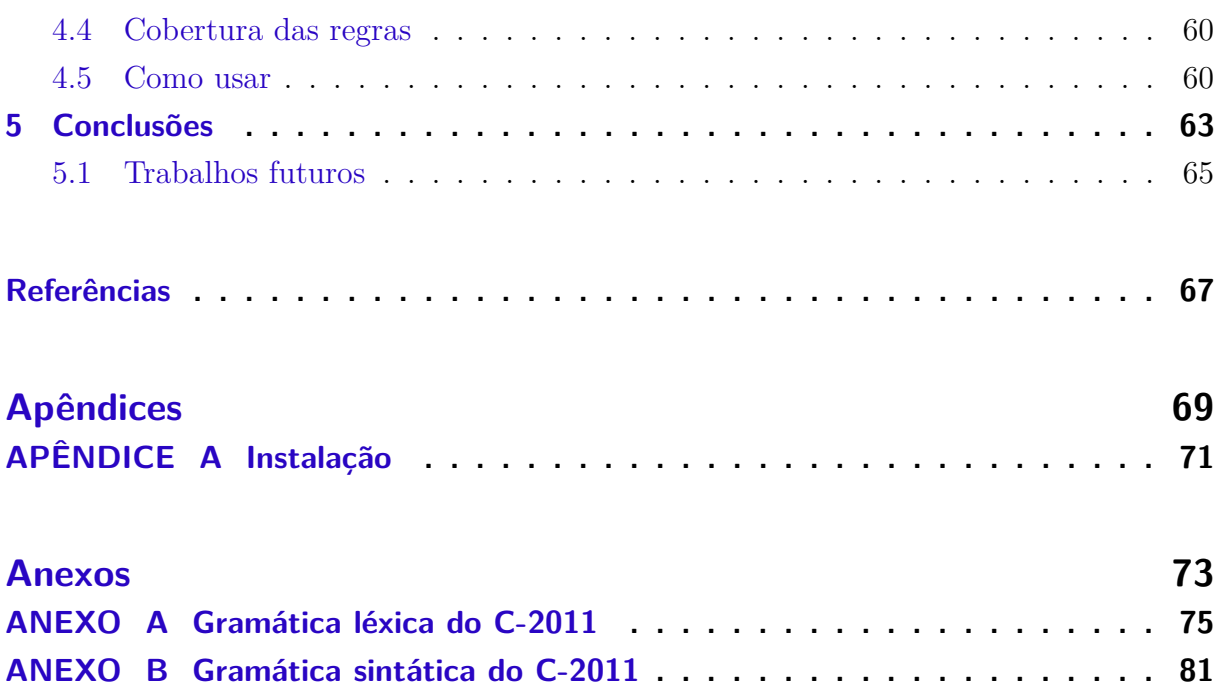

## <span id="page-24-0"></span>1 Introdução

*Software* consiste em: (1) instruções (programas de computador) que, quando executadas, fornecem características, funções e desempenho desejados; (2) estruturas de dados que possibilitam aos programas manipular informações adequadamente; e (3) informação descritiva, tanto na forma impressa como na virtual, descrevendo a operação e o uso dos programas [\(PRESSMAN,](#page-69-0) [2001\)](#page-69-0). Em 1970 menos de 1% da população global era capaz de definir esse termo de maneira inteligente, mas hoje em dia, a maior parte dos profissionais e muitos outros indivíduos do público em geral acham que entendem de *software*. Mas entendem mesmo? [\(PRESSMAN,](#page-69-0) [2001\)](#page-69-0). O conceito levou vários anos até se estabelecer na academia, até que no final da década de 80 se deram início as primeiras profissões realmente denominadas *engenheiro de software*. Esse profissional deve estar apto a resolver problemas utilizando-se de técnicas de modelagem, aprendendo com erros e evitando que os mesmos aconteçam no futuro. O engenheiro de *software* também é responsável por escrever código testável, reutilizável e preparado para mudanças [\(LAPLANTE,](#page-68-1) [2007\)](#page-68-1).

A partir do código, informações importantes que representam características do *software*, podem ser extraídas e analisadas. A essa análise dá-se o nome de *análise de código*, ramo de estudos que tem como objetivo principal obter informações relevantes a partir do código fonte. Esse conceito pode ser dividido em duas vertentes: análise dinâmica e análise de estática código (SCA). A análise dinâmica é realizada em tempo de execução, em que o programa em questão é testado com dados simulados, muito comum em aplicações *web* [\(BALZAROTTI et al.,](#page-68-2) [2008\)](#page-68-2). A análise estática de código é a atividade destinada à obtenção de informações a partir de um programa de computador (código fonte ou código objeto). Nesse contexto, o termo estática se remete ao fato de não haver qualquer execução do código sendo analisado [\(WICHMANN et al.,](#page-69-1) [1995\)](#page-69-1).

Atualmente, existem inúmeros projetos de *software* sendo desenvolvidos e mantidos, cada um podendo chegar a milhões de linhas de código [\(CODEBASES,](#page-68-3) [2013\)](#page-68-3). Diferentemente de outros produtos, o programa de computador possui diversas características únicas que, consequentemente, restringem o número de profissionais qualificados para lidar com tais tecnologias, tornando-se dispendiosa e inviável a prática de análise estática manual. Ferramentas de SCA estão ganhando força como técnica complementar à automatização desse processo, obtendo garantia adicional para itens críticos de *software* [\(WICHMANN et al.,](#page-69-1) [1995\)](#page-69-1).

Durante a análise de sistemas de *software* tem-se o importante desafio de como implementar uma análise em particular para diferentes tipos de linguagem de programação. Uma solução para esse problema é a criação de uma análise única utilizando-se consulta de código para abstrair as especificidades de cada linguagem sendo analisada. Nos últimos 10 anos muitas tecnologias de consulta de código têm sido desenvolvidas, baseadas em diferentes tipos de formalismo. Cada tecnologia possui sua própria linguagem de consulta e um conjunto específico de funcionalidades [\(HAGE et al.,](#page-68-4) [2011\)](#page-68-4). É nesse contexto que o presente trabalho será desenvolvido.

### <span id="page-25-0"></span>1.1 Objetivo geral

Obteve-se ao final deste trabalho, um protótipo de uma ferramenta de consulta de código escrito na linguagem de programação *C*, capaz de prover informações básicas a cerca do código analisado.

#### <span id="page-25-1"></span>1.1.1 Objetivos específicos

Foram estipulados três objetivos específicos para melhor organizar o andamento do projeto e a conclusão do trabalho:

- **Extração de código** essa é a funcionalidade central do protótipo. Foram utilizadas ferramentas para análise léxica e sintática.
- **Persistência em banco de dados** o protótipo disponibilizará as informações de código em banco de dados, permitindo consultas de código.
- **Validação do protótipo** para apresentar o potencial do protótipo, foram consultados dados de um determinado código fonte.

### <span id="page-25-2"></span>1.2 Metodologia

Para a completude deste trabalho, a metodologia se baseou em: (i) pesquisas bibliográficas para se conhecer o assunto de análise estática de código e suas vertentes; (ii) prototipação de uma ferramenta de consulta de código e; (iii) validação do protótipo submetendo-se códigos e obtendo-se consultas.

### <span id="page-25-3"></span>1.3 Justificativa

Atualmente, é comum, em projetos de *software*, se chegar às milhares de linhas de código, desenvolvidas por diversos programadores que podem já não fazer parte da equipe. Nesse sentido, este trabalho justifica-se na necessidade de se conhecer o código de um *software*, contribuído por diversas pessoas durante diversos períodos de tempo.

## <span id="page-26-0"></span>1.4 Organização do trabalho

A introdução deste trabalho visa ganhar a atenção do leitor quanto à análise estática de código, área a ser explicada com maiores detalhes no Capítulo [2;](#page-28-1) posteriormente, no mesmo capítulo, na Seção [2.5,](#page-35-0) será apresentada uma subárea da SCA a *consulta de código* e suas utilidades; aprofundando-se tecnicamente, o Capítulo [3](#page-40-0) caracteriza as tecnologias utilizadas durante desenvolvimento do *ezparser*, foco principal deste trabalho; o Capítulo [4](#page-52-1) destrincha a ferramenta detalhadamente; os resultados e conclusões obtidas foram apresentados no Capítulo [5.](#page-64-2)

## <span id="page-28-1"></span>2 Análise estática de código

Neste capítulo foram detalhadas características da análise estática de código, ramo da engenharia de *software* voltado para obter informações acerca de um programa [\(ANDREY,](#page-68-0) [2012\)](#page-68-0) a partir do código fonte. Inicialmente, na Seção [2.1,](#page-28-2) são apresentados termos, não-oficiais, utilizados quando se trata desse tipo de análise, como exemplo, o nome *caso de teste* possui entendimento diferente se comparado ao mesmo termo em outras subáreas da engenharia de *software*. Na Seção [2.2](#page-29-0) são mostrados pontos em que a SCA pode auxiliar na qualidade do código de um produto de *software*, gerando métricas determinísticas a partir de determinados trechos do código. Em seguida, na Seção [2.3](#page-30-0) são abordados itens em segurança de *software* plausíveis de detecção a partir da SCA.

### <span id="page-28-2"></span>2.1 Terminologia

A partir do levantamento bibliográfico realizado, não foi encontrada especificação formal de vocabulário para a SCA. Entretanto, é possível notar expressões recorrentes ao realizar leitura de materiais produzidos por organizações como OWASP e NIST. Este trabalho não visa a oficialização dos termos a serem apresentados a seguir. O intuito desta seção é somente apresentar ao leitor qual o significado de tais termos, afim de minimizar conflitos semânticos. Considere o Código [2.1](#page-28-0) como exemplo para auxiliar nos conceitos a serem apresentados a seguir.

## <span id="page-28-0"></span>**Lista de códigos 2.1** Exemplo de warnings 1 **char** a[10] , i = 9, \* ptr; 2  $3 a[i++]$  =  $'b$ ;  $4 a [10] = 'c';$  $5$  a[i] =  $'d$ ; 6 7 strcpy (a, "str");  $9 \text{ptr} = a + 9;$

 $10$  \* + + ptr =  $'e'$ ;

8

**Varredura** a ferramenta SCA analisa o código especificado. Ao final da varredura é gerado um *report*, com o relatório específico apontando todas as vulnerabilidades encontradas pela ferramenta, em que cada uma delas é dado o nome de *warning*.

*Warning* são os achados da ferramenta, podendo, ou não, estar caracterizado com o tipo da vulnerabilidade encontrada, o número da linha, o identificador da CWE e ainda uma possível dica de como remover a fraqueza.

**Verdadeiro positivo** é um *warning* que aponta corretamente uma vulnerabilidade no código. Dado um *report*, somente as linhas 4, 5 e 10 seriam consideradas corretas.

**Falso positivo** é um *warning* equivocado. Não é muito incomum de encontrar ferramentas que reportem a linha 7 como sendo defeituosa, já que a função *strcpy* (faz cópia dos *bytes* do segundo argumento para o primeiro argumento) é considerada perigosa [\(WILLIAMS,](#page-69-2) [2009\)](#page-69-2). Porém, um *warning* para a linha 7 está errado, pois o tamanho da cadeia de caracteres do segundo argumento da função é 4 e o tamanho do vetor '*a*' é 10, ou seja, havendo espaço suficiente para a operação. Apenas ferramentas robustas são capazes de identificar tal linha como não defeituosa.

**Falso negativo** é um defeito de código não reportado pela ferramenta. A linha 10 é um exemplo de código que muitas ferramentas não conseguem identificar. Resumidamente, o ponteiro '*ptr*' recebe o último endereço do vetor '*a*' na linha 9, em seguida o seu valor é incrementado em uma posição e, por fim, o caractere '*e*' é escrito na posição acima do último *byte* de '*a*', gerando assim o *buffer overflow*. Operações desse tipo geralmente são extremamente difíceis pois envolvem mais variações de código ao mesmo tempo.

**Variações de código** são elementos da linguagem utilizados. Um laço, condicional, recursão, invocação de função entre outros são exemplos de variações de código. Recursos desse tipo são utilizados em testes sintéticos para simular códigos reais.

**Testes sintéticos/casos de teste** são códigos gerados com o único fim de serem submetidos às ferramentas. O Código [2.1](#page-28-0) é um exemplo de teste sintético. Possuem diversas variações de código para testar a flexibilidade das ferramentas. A vantagem dos testes sintéticos é o conhecimento prévio das linhas defeituosas, facilitando a categorização de verdadeiros positivos, falsos positivos e falsos negativos.

**Testes reais** são códigos fontes de software reais, usados para avaliar a qualidade da ferramenta em termos de escalabilidade e prática em um projeto real.

### <span id="page-29-0"></span>2.2 Métricas de código

Nos últmos anos foi possível perceber o aumento significativo do número de projetos cadastrados em plataformas *forge*, espaços na *web* reservados para se manter um projeto de *software*. Tais plataformas geram uma espécie de painel de controle para cada projeto, apresentando o número de arquivos, quantidade de *downloads*, número de desenvolvedores, quais linguagens de programação utilizadas, variando-se de *forge* para *forge*. Um exemplo é o *[Github](http://github.com/)*, que hospeda softwares de diversas linguagens e utiliza o sistema de controle de versão *Git*. Esse sistema faz o controle das alterações através de *commits*, pequenas modificações no código. O *Github* então faz o uso do número de *commits* de cada projeto como parâmetro de decisão verificando se tal projeto está ou não ativo.

Tendo-se acesso ao código fonte é possível realizar medições sobre a sua estrutura e organização interna de forma a avaliar sua qualidade [\(MEIRELLES,](#page-69-3) [2013\)](#page-69-3). Como mostrado anteriormente, métricas têm se tornado padrões de visualização do estado de um projeto de *software*. Informações dessa natureza permitem quantificar a qualidade de um software. A SCA entra neste cenário auxiliando na extração de insumos necessários para métricas de código, sendo uma das mais comuns a *complexidade ciclomática*. Essa parte do princípio que a complexidade depende do número de condições (caminhos), correspondendo ao número máximo de percursos linearmente independentes em um *software*. A proposta é que se possa medir a complexidade do programa, assim orientando o desenvolvimento e os testes do software [\(MCCABE,](#page-68-5) [1976;](#page-68-5) [MEIRELLES,](#page-69-3) [2013\)](#page-69-3).

Uma das motivações principais deste trabalho é dar ao engenheiro de *software* o poder de se extrair diferentes métricas. O protótipo visa explorar a estrutura de sistema de banco de dados para facilitar a combinação das informações extraídas. Com isso, esperase a criação de novas métricas, que possam trazer maior entendimento e domínio sobre determinado código fonte.

### <span id="page-30-0"></span>2.3 Segurança

Uma das principais características de um programa de computador é o fato de ser escrito por um ser humano, sendo assim passível de falhas. São inúmeros os casos de desastres causados por falhas de software. Erros ocorrem devido à entradas que causam comportamento não planejado. O problema desse cenário é a incapacidade de se identificar falhas em potencial. Existe um esforço por parte do governo dos Estados Unidos na questão de entendimento de fraquezas de *software* [\(CHRISTEY et al.,](#page-68-6) [2011\)](#page-68-6).

Uma das principais contribuições realizadas é a criação de um vocabulário comum ao se referir sobre falhas de *software*, a *Common Weakness Enumeration* (CWE) [\(CHRISTEY et al.,](#page-68-6) [2011\)](#page-68-6). O objetivo da iniciativa é estabelecer um meio comum no qual pesquisadores e interessados do mundo inteiro possam se alinhar conceitualmente ao discutir vulnerabilidades de *software*, definidas como falta de *software* que pode levar a uma falha de segurança no sistema quando executado, de forma sistemática e efetiva.

Uma vez sabido como identificar uma vulnerabilidade, outros agentes do governo americano e de outras partes do mundo centralizaram o registro de falhas de segurança dos principais *softwares* utilizados no mercado, categorizando-se o tipo de falta. Essa base de dados foi chamada de *National Vulnerability Database* (NVD), situado no *National Institute of Standards and Techonology* (NIST). O NIST é uma agência norte-americana

voltada para pesquisas em conjunto com a indústria com o objetivo de se estabelecer padrões e normas para produtos e tecnologias usadas no mercado.

Em pesquisas desenvolvidas pelo NIST, em conjunto com demais agências de apoio e dispondo-se de uma fonte rica de informações organizadas (NVD), foi possível obter uma listagem dos tipos de falhas mais comuns em programas de computador [\(CHRISTEY et al.,](#page-68-6) [2011\)](#page-68-6). A Tabela [1](#page-31-0) ilustra os 25 erros de *software* mais perigosos de 2011, segundo o escopo disponível no NVD.

| Rank           | ID             | Name                                                      |
|----------------|----------------|-----------------------------------------------------------|
| $\mathbf{1}$   | $CWE-89$       | <i>SQL</i> Injection                                      |
| $\overline{2}$ | $CWE-78$       | OS Command Injection                                      |
| 3              | $CWE-120$      | <b>Classic Buffer Overflow</b>                            |
| $\overline{4}$ | $CWE-79$       | Cross-site Scripting                                      |
| $\overline{5}$ | $CWE-306$      | Missing Authentication for Critical Function              |
| 6              | <b>CWE-862</b> | Missing Authorization                                     |
| $\overline{7}$ | <b>CWE-798</b> | Use of Hard-coded Credentials                             |
| 8              | $CWE-311$      | Missing Encryption of Sensitive Data                      |
| 9              | $CWE-434$      | Unrestricted Upload of File with Dangerous Type           |
| 10             | <b>CWE-807</b> | Reliance on Untrusted Inputs in a Security Decision       |
| 11             | $CWE-250$      | <i>Execution with Unnecessary Privileges</i>              |
| 12             | $CWE-352$      | Cross-Site Request Forgery (CSRF)                         |
| 13             | $CWE-22$       | Path Traversal                                            |
| 14             | $CWE-494$      | Download of Code Without Integrity Check                  |
| 15             | <b>CWE-863</b> | <i>Incorrect Authorization</i>                            |
| 16             | <b>CWE-829</b> | Inclusion of Functionality from Untrusted Control Sphere  |
| 17             | <b>CWE-732</b> | Incorrect Permission Assignment for Critical Resource     |
| 18             | $CWE-676$      | Use of Potentially Dangerous Function                     |
| 19             | $CWE-327$      | Use of a Broken or Risky Cryptographic Algorithm          |
| 20             | $CWE-131$      | <i>Incorrect Calculation of Buffer Size</i>               |
| 21             | $CWE-307$      | Improper Restriction of Excessive Authentication Attempts |
| 22             | $CWE-601$      | URL Redirection to Untrusted Site ('Open Redirect')       |
| 23             | $CWE-134$      | Uncontrolled Format String                                |
| 24             | $CWE-190$      | Integer Overflow or Wraparound                            |
| 25             | <b>CWE-759</b> | Use of a One-Way Hash without a Salt                      |

<span id="page-31-0"></span>Tabela 1 – Os 25 erros de *software* mais perigosos de 2011

#### <span id="page-31-1"></span>2.3.1 Buffer overflow

*Buffer overflows* (BOF) têm sido a forma mais comum de vulnerabilidade de segurança nos últimos dez anos. Mais além, as vulnerabilidades de BOF são as dominantes na área de invasão remota em redes, onde usuários anônimos da *internet* injetam comandos com o intuito de tomarem controle parcial ou total de uma máquina remota. Por isso, esse tipo de ataque tem sido um dos principais motivos para se preocupar com segurança

[\(COWAN et al.,](#page-68-7) [2000\)](#page-68-7). Em outas palavras, BOFs são pequenos lembretes da mãe natureza sobre as leis da física que dizem: ao tentar inserir mais conteúdo do que o recipiente é capaz de suportar, haverá comportamento inesperado.

Aplicações em linguagem *C* existem há diversas décadas e BOFs faz parte dessa história por ser muito resistente à extinção. No ano de 2011, esse tipo de vulnerabilidade foi o terceiro erro mais comum reportado conforme mostra a Tabela [1.](#page-31-0) Nos próximos parágrafos, o BOF, e suas variações, será caracterizado para melhor entendimento do leitor.

Um processo é uma instância de um programa de computador que está sendo executado, contendo informações sobre o código e sobre o estado atual de execução. A Figura [1](#page-33-0) ilustra o esquema didático sobre como o processo é iniciado. Seus espaços de memória se dividem em basicamente três principais blocos: *code*, *stack* e *heap*. Em *code* são armazenados todos os códigos de máquina referentes àquele processo, por exemplo, laços de repetição, estruturas condicionais, funções, entre outros [\(TANENBAUM,](#page-69-4) [2007\)](#page-69-4). Considere o Código [2.2](#page-32-0) para a explicação a seguir. O *stack* guarda informações sobre chamadas e retornos de funções, nele também são armazenados os dados declarados estaticamente em tempo de compilação, como por exemplo o vetor da linha 2 e cadeia de caracteres da linha 3. Por fim, localizam-se no *heap* blocos de memória alocados alocados em tempo de execução, como, por exemplo, o vetor da linha 6 e cadeia de caracteres da linha 7.

<span id="page-32-0"></span>**Lista de códigos 2.2** Exemplo de alocação de memória no heap e no stack

```
1 /* Exemplo de alocação de memória no stack */
2 int a [10]; /* aloca 10 inteiros */
3 char a[] = " 123456789"; /* aloca 10 caracteres */
4
5 /* Exemplo de alocação de memória no heap */
6 int * a = malloc( sizeof (int )); /* aloca 10 inteiros */
7 char * a = malloc( sizeof ( char) * 10); /* aloca 10 caracteres*/
```
Uma vez definidos os conceitos de memória *stack* e *heap* é possível introduzir o significado de *buffer overflow* (BOF), ou estouro de memória. Um *buffer* é uma área definida na memória do processo com o propósito de armazenar informações necessárias ao programa. O termo *definida* refere-se ao fato dessa área da memória possuir início e fim previamente estabelecidos. Nos exemplos acima, observou-se o uso da função *malloc*, da biblioteca padrão da linguagem *C*. Essa função faz a requisição de determinada quantidade de *bytes* de memória ao sistema operacional, que por sua vez verifica se há ou não a disponibilidade do recurso. Em caso de sucesso, é retornado o endereço do primeiro *byte* da área de memória cedida, como explicado anteriormente, localizada no *heap* do processo. A Figura [2](#page-33-1) exemplifica um simples *buffer* de memória de sete *bytes*:

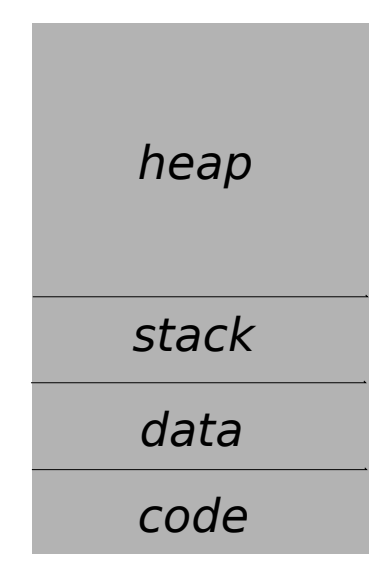

Figura 1 – Representação esquemática da organização da memória de um processo

<span id="page-33-1"></span><span id="page-33-0"></span>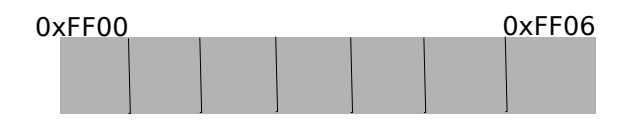

Figura 2 – Representação esquemática de *buffer* de memória de sete *bytes*

O uso comum de um *buffer* envolve leitura e escrita em um ou mais *bytes* da região especificada. Para exemplificar o uso adequado de um *buffer*, assume-se que o retorno da função *malloc* é o endereço *0xFF01* e que foram alocados três *bytes* de memória. O Código [2.3](#page-33-2) ilustra a manipulação de um *buffer* de memória alocado no *heap*.

<span id="page-33-2"></span>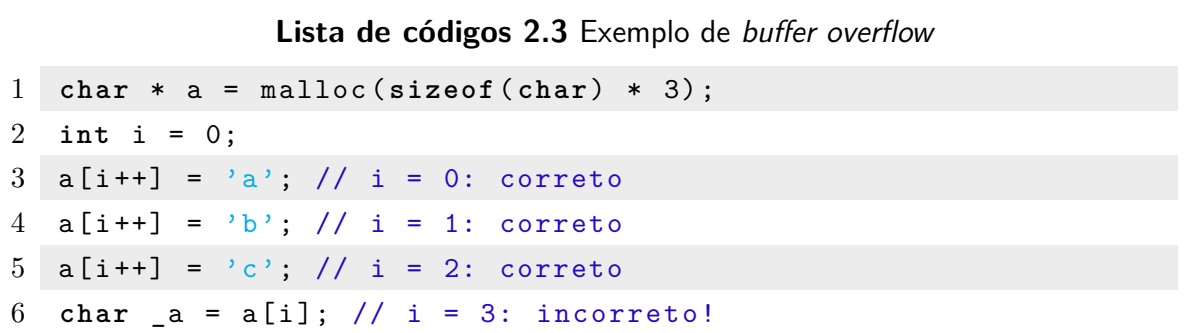

Na linha 1 é declarado um ponteiro para a área de memória em questão, *bytes* de *0xFF01* até *0xFF03*. Na linha 2 é declarado uma variável para ser usada como índice de acesso ao *buffer*. Na linha 3 tem-se a aritmética de ponteiro, onde soma-se o valor do endereço de memória do primeiro *byte* do ponteiro *a* (*0xFF01* ) ao valor de *i* (*i* = 0), que resulta no endereço *0xFF01*. Calculado o endereço, é possível armazenar o caractere *'a'*, conforme mostrado na linha 3, o mesmo ocorre para as linhas 4 e 5. Na linha 6, porém, o endereço de memória calculado é *0xFF04* que extrapola o limite de *a* (*0xFF03* ) ocasionando um BOF de leitura, onde se queria chegar.

Mais precisamente, o BOF do exemplo anterior se refere a *overflow* por que extrapolou-se o limite superior do *buffer*, isto é, acessou-se uma posição a mais que o *byte* mais significativo do *buffer*. Caso o endereço acessado fosse inferior ao *byte* menos significativo do *buffer*, este seria um *buffer underflow*. Ambos os casos de estouro de memória podem ocorrer tanto no *stack* quanto no *heap* e podem ocorrer tanto para leitura quanto para escrita de dados. As possibilidades apresentadas de ocorrer tal evento formam um total de oito tipos estouro de *buffer*. Entretanto, o nome comumente dado é somente *buffer overflow*, por ser mais comum em meio acadêmico e profissional. É nesse contexto que está fundamentado o conceito de BOF.

Conforme será apresentado na Subseção [2.4,](#page-34-1) dispõe-se de ferramentas SCA capazes de detectar faltas de *software*. Nesse sentido, a motivação complementar à apresentada no fim da Seção [2.2,](#page-29-0) é a de prover insumos para a identificação de pontos fracos em um determinado código. Utilizou-se o protótipo para extrair os insumos mínimos para a captura de *buffer overflows*, isto é, fez-se consulta de código de declarações de variáveis que sejam ponteiros.

#### <span id="page-34-1"></span>2.4 Ferramentas relacionadas

Existem diversas ferramentas de análise estática de código, comerciais e livres [\(SPINROOT,](#page-69-5) [2014\)](#page-69-5). Cada ferramenta possui características próprias que as diferenciam umas das outras. Na Tabela [2](#page-34-0) é apresentada uma lista resumida de ferramentas existentes atualmente.

<span id="page-34-0"></span>

| Ferramenta    | Link                         |
|---------------|------------------------------|
| Analizo       | www.analizo.org/             |
| CodeSonar     | www.grammatech.com/codesonar |
| Coverity      | coverity.com                 |
| GoAnna        | redlizards.com               |
| HP Fortify    | $\mathrm{to}$ .ly/zn1R       |
| KlocWork      | www.klocwork.com             |
| LDRA          | www.ldra.com/en              |
| <b>PMD</b>    | pmd.sourceforge.net          |
| Semmle(Odasa) | semmle.com                   |

Tabela 2 – Lista resumida de ferramentas de SCA

O *Analizo* funciona como extrator de métricas de qualidade, que podem ser usadas para diagnosticar o estado de um *software*. O *PMD* é uma ferramenta para análise de projetos em Java que diagnostica pontos do código que não seguem padrões de design. *CodeSonar*,*Coverity*, *GoAnna*, *HP Fortify*, *KlockWork* e *LDRA* são ferramentas de análise estática do código fonte com objetivo exclusivo de encontrar vulnerabilidades em códigos

em *C/C++* e *Java*. O *Semmle* é uma ferramenta que usa consulta de código e BI para trazer visualizações de projetos de software de uma forma mais exploratória [\(SPINROOT,](#page-69-5) [2014\)](#page-69-5).

### <span id="page-35-0"></span>2.5 Consulta de código

Como será explicado na Subseção [3.1.2,](#page-40-3) uma das maneiras de se obter informações à cerca de um determinado código fonte é a partir da montagem de sua AST. Essa estrutura de dados possibilita a navegação entre seus nós em busca de dados relevantes à análise estática. A estrutura em árvore é ideal para obtenção de informações para cálculo da complexidade ciclomática de um código, como apresentado na Seção [2.2,](#page-29-0) porém não é tão indicada para outros tipos de extração de informação. Como exemplo, desejase identificar todas as funções que possuam um determinado número de linhas em seu corpo. Percebe-se que a estrutura de dados em árvore não é a mais indicada para esse cenário. A consulta de código surge para facilitar operações como a do exemplo descrito anteriormente e flexibilidade e recursos para outros tipos de análise.

A aplicação da consulta de código é bastante ampla na área de análise de *software*, análise arquitetural, engenharia reversa, verificação de consistência, verificação de padrões entre outros [\(HAGE et al.,](#page-68-4) [2011\)](#page-68-4). O uso e implementação dessas tecnologias segue o paradigma *extrair-abstrair-apresentar*, apresentado por Jurriaan Hage et. al.

**Extrair** extrair código fonte e mapeá-lo para alguma estrutura de armazenamento

**Abstrair** aplicar operações e consultas nessa estrutura para obter resultados

**Apresentar** apresentar os resultados

O presente trabalho se baseou no paradigma descrito acima. A extração será realizada através das ferramentas *Flex* e *Bison*; a abstração será realizada por meio de consultas às informações de código armazenadas em banco de dados e, por fim; a apresentação será, para fins de escopo, feita de forma textual.

A partir do levantamento bibliográfico, foi encontrado um número reduzido de ferramentas para consulta de código. Dentre esse conjunto, a maioria é proprietária e não possui versões para uso não-comercial. Nas próximas seções são apresentadas três ferramentas para consulta de código. A Subseção [2.5.1](#page-36-1) exemplifica a consulta de código em sua forma básica, porém eficiente para determinados cenários. Nas Subseções [2.5.2](#page-36-2) e [2.5.3](#page-37-2) são apresentadas duas *Domain Specific Language(DSL)*, ou linguagens de domínio específico, para consulta de código.
#### <span id="page-36-4"></span>2.5.1 Consultas textuais

As ferramentas de consulta de código dependem da complexidade do problema que se deseja solucionar. Para ocasiões simples, é possível fazer o uso de ferramentas nativas nos principais sistemas operacionais comuns, como o *GNU/Linux*. O comando *grep* é famoso por ser eficiente na busca por padrões de texto em arquivos. Para exemplificar o uso de consulta de código simples, é considerada a necessidade de se identificar todas referências de uma determinada função, *calc*, em um conjunto de arquivos. O comando do Código [2.4](#page-36-0) pode ser interpretado da seguinte forma: *grep* faz a chamada ao programa de busca por padrões; o texto *calc(* especifica o padrão a ser buscado nos arquivos; o *\** em sistemas operacionais *GNU/Linux* tem o poder de referenciar todos arquivos e diretórios presentes na pasta atual; por último, a opção *-R* diz ao *grep* que, ao encontrar um diretório, deve-se aplicar o mesmo comando recursivamente até for possível.

#### **Lista de códigos 2.4** Exemplo consulta de código

#### <span id="page-36-0"></span> $1 >$  grep calc(  $* -R$

O Código [2.4](#page-36-0) atende satisfatoriamente a necessidade especificada no exemplo, pois não há qualquer relacionamento entre outros elementos do código. Entretanto, a Engenharia de *Software* atual requere a resolução de problemas mais complexos, é vital que programadores mantenham seus códigos limpos e manuteníveis. Boas práticas de codificação atual se remetem ao número reduzido de linhas por função, ou método, para que determinado código apresente características boas de qualidade. É inviável, para um ser humano, a tarefa de contagem do número de linhas do código. Nesse sentido, a proposta da ferramenta *ezparser* foi visado para auxiliar o engenheiro de *software* em cenários em que há a necessidade de consulta de código.

## <span id="page-36-3"></span>2.5.2 .QL

*Semmle*[1](#page-36-1) , é uma empresa de métricas de *software* conhecida originalmente pelo seu produto, inicialmente chamado *SemmleCode*, um analisador de *software*. Pode ser usado para encontrar padrões de faltas de software, calcular métricas e para verificar padrões de design. O funcionamento da ferramenta se baseia em consulta de código através de uma linguagem de consulta orientada à objetos, a *.QL*[2](#page-36-2) (lê-se dot-kiu-el), uma linguagem de consulta orientada à objetos para extração de informação de código fonte armazenado em banco de dados. É bastante similar à *SQL* e à programação orientada à objetos em Java. O ponto forte da *.QL* é a possibilidade de recursão para consultar informações hierárquicas,

<sup>1</sup> https://semmle.com/

<span id="page-36-2"></span><span id="page-36-1"></span><sup>2</sup> http://en.wikipedia.org/wiki/.QL

<span id="page-37-0"></span>como classes, métodos e variáveis. No Código [2.5](#page-37-0) é apresentado um trecho de consulta que obtém a relação de classes em Java com mais de dez métodos públicos em uma aplicação.

#### **Lista de códigos 2.5** Exemplo de .QL

```
1 FROM Class c, int numofm
2 WHERE numofm = count(Method m | m.getDeclaringType() = c AND
     m. hasModifier("public "))
3 AND numofm > 10
4 SELECT c. getPackage(), c, numofm
```
Na linha 1 são especificadas as entidades a serem usadas na consulta. *Class* é um tipo de dado que armazena todos os nomes de classes de determinado projeto. *int numofm* é uma variável inteira que será utilizada para armazenar o número de métodos públicos de cada classe. A facilidade da linguagem encontra-se na associação do método e da a classe (*m.getDeclaringType() = c*) e na restrição de que o método deve ser público (*m.hasModifier("public")*). Por fim, a consulta retornará uma listagem com as informações do nome do pacote da classe, o nome da classe e o número de métodos públicos. Entretanto, a ferramenta e sintaxe *.QL* são proprietárias, não sendo possível visualizar sua documentação.

#### <span id="page-37-2"></span>2.5.3 LINQ

O *Language-Integrated Query* (lê-se *link*) é um conjunto de ferramentas introduzidas no Visual Studio 2008 que herda fortes características de consulta para a linguagem *C#* e *Visual Basic*. *LINQ* é um novo padrão, fácil de ser aprendido, para consultar e atualizar dados, e a tecnologia pode ser estendida para qualquer tipo de armazenamento de dados. O *Visual Studio* possui suporte ao *LINQ* para uso nas plataformas *.NET* da *Microsoft*. No Código [2.6](#page-37-1) é apresentado um exemplo, utilizado para selecionar métodos em uma aplicação que sejam públicos e tenham mais de 30 linhas de código.

#### **Lista de códigos 2.6** Exemplo de LINQ

```
1 FROM m in Application. Methods
```
2 WHERE m. NbLinesOfCode > 30 AND m. IsPublic

```
3 SELECT m
```
O *LINQ* possui traços semelhantes à *.QL*, apresentado na Subseção [2.5.2,](#page-36-3) se diferencia basicamente nos nomes das entidades, atributos e métodos de acesso. Por exemplo, na *.QL* a maneira para verificar se um método possui visibilidade pública, bastou-se especificar *m.hasModifier("public")*, enquanto na sintaxe *LINQ* o padrão é o atributo

*m.IsPublic*. Durante o processo de pesquisa, foram encontradas outras linguagens com sintaxe e propósito bastante semelhantes ao *LINQ*, a *Code Query Language CQL* e *CQ-* $Linq^3$  $Linq^3$ .

A busca textual apresentada na Subseção [2.5.1](#page-36-4) atende a necessidade de consulta até o momento em que não é necessário relacionamento entre outras partes do código. Nota-se a diferença de consulta proporcionado pelas ferramentas apresentadas nas Subseções [2.5.2](#page-36-3) e [2.5.3.](#page-37-2) Essas duas dão ao usuário o poder de associar diferentes partes do código. Ambas as ferramentas para consulta de código são pagas e funcionam para as linguagens *Java* e *C#*, respectivamente. É nesse sentido optou-se pelo interesse de prototipação de uma ferramenta livre para consulta de códigos escritos em linguagem *C*. A Seção [2.6](#page-38-1) aborda em mais detalhes o intuito da proposta deste trabalho.

## <span id="page-38-1"></span>2.6 Proposta

Uma vez que o leitor esteja familiarizado com os conceitos de análise estática e consulta de código, é possível apresentar a proposta do presente trabalho. Pretende-se desenvolver um protótipo de uma ferramenta de consulta de código. Dado um determinado código fonte escrito na linguagem de programação *C*, foram-se consultadas declarações de variáveis que tenham o tipo ponteiro e também declarações de funções. Na Figura [3](#page-38-2) é apresentado o mapa mental/conceitual em alto nível do escopo do protótipo deste trabalho.

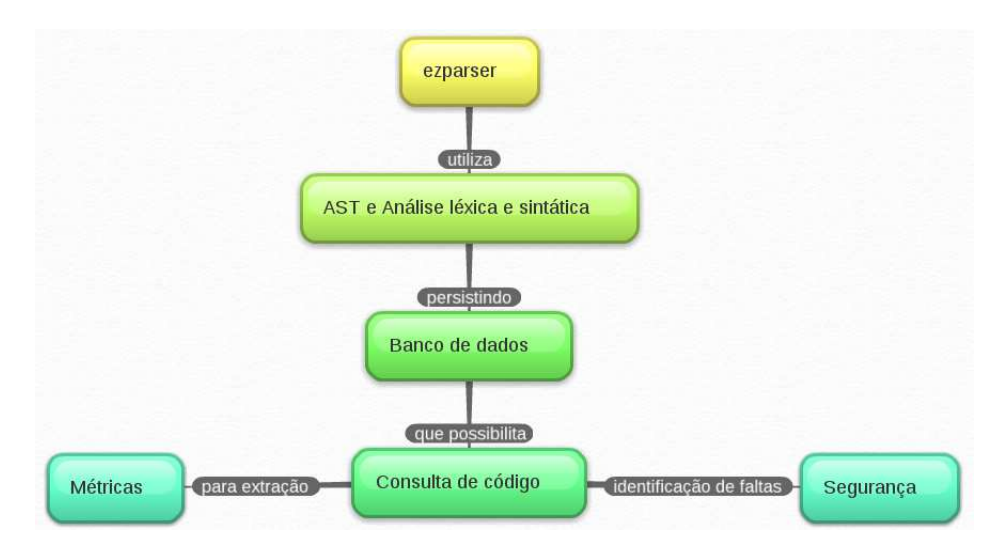

<span id="page-38-2"></span>Figura 3 – Mapa conceitual do *ezparser*

O nome de *ezparser*, do inglês *ez* é a forma sonora da palavra *easy* (lê-se ísi) que significa 'fácil', e *parser* vêm de uma das fases da análise sintática. Por esse motivo, os demais módulos do protótipo tem o prefixo *ez*, útil na distinção das estruturas desenvol-

<span id="page-38-0"></span><sup>3</sup> http://www.ndepend.com/Doc\_CQLinq\_CQL.aspx

vidas para a ferramenta. O intuito é de passar ao usuário a sensação de facilidade ao se analisar código fonte.

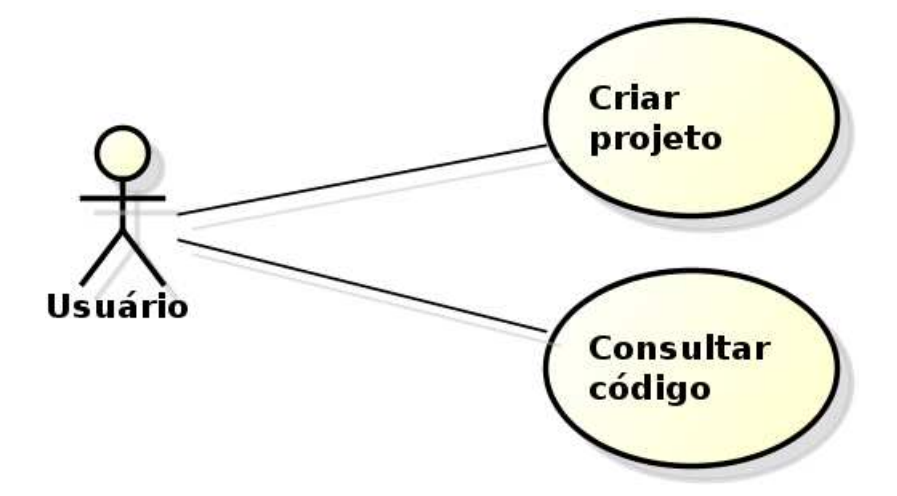

<span id="page-39-0"></span>Figura 4 – Diagrama de casos de uso *ezparser*

Entende-se por *usuário* como qualquer interessado em consultar informações de um determinado código fonte. Para o contexto atual, foram visados desenvolvedores, porém, é possível que, outras ferramentas façam o uso de consulta de código. Como o principal do trabalho é somente a consulta, não houveram muitos casos de uso. Na Figura [4](#page-39-0) é apresentado o modelo de casos de uso identificado para o protótipo.

**Criar projeto** visa manter a separação dos códigos no banco de dados. Conforme será apresentado na Seção [4.5,](#page-61-0) é necessário informar ao *ezparser* o nome do projeto. Caso o projeto já exista no banco de dados, o usuário será levado para um terminal onde poderá realizar consultas de códigos do projeto. Caso o projeto não exista, será criado um novo e os arquivos serão analisados e persistidos no banco.

**Consultar código** uma vez que o código fonte tenha sido analisado, o usuário pode realizar consultas de modo semelhante a um banco de dados comum, entretanto, usa-se somente sentenças de consultas em SQL.

# <span id="page-40-3"></span>3 Técnicas e ferramentas

Para gerar uma base de conhecimento, que fornecesse a fundamentação técnica necessária ao leitor, este capítulo é dedicado somente à apresentação de técnicas e ferramentas conhecidas que foram escolhidas para o desenvolvimento deste trabalho. Durante o decorrer do capítulo, serão destacadas as tarefas que tais técnicas e tecnologias desempenham no protótipo. Na Seção [3.1](#page-40-0) são introduzidos os conceitos de AST e análise léxica e sintática. Posteriormente, na Seção [3.2,](#page-48-0) as tecnologias de linguagem de programação e de banco de dados são brevemente abordados. Por fim, na Seção [3.3,](#page-50-0) as ferramentas para gestão de configuração são discutidas em mais detalhe.

## <span id="page-40-0"></span>3.1 Técnicas de construção e análise

Nesta seção são apresentadas em detalhe as técnicas utilizadas para representação e análise de código. Inicia-se com a definição de árvore de sintaxe abstrata na Subseção [3.1.1.](#page-40-1) Posteriormente são apresentados conceitos base da SCA, a análise léxica e sintática de código. Esses conceitos têm implementações em diversas ferramentas, mas, para o contexto do trabalho, foram implementados pelas ferramentas *Flex* e *Bison*, ferramentas apresentadas na Subseção [3.1.2.](#page-40-2) Tendo-se definido o conceito de gramática no atual contexto, a Subseção [3.1.3](#page-48-1) define a gramática utilizada como base para o desenvolvimento deste trabalho.

## <span id="page-40-1"></span>3.1.1 Árvore de sintaxe abstrata

Em ciência da computação, uma *abstract syntax tree* (AST), ou árvore de sintaxe abstrata, é a representação abstrata em árvore de um código fonte escrito em alguma linguagem de programação. Cada nó da árvore denota um elemento presente no código. A sintaxe é abstrata por não apresentar os detalhes específicos da linguagem real. Por exemplo, agrupamento de parêntesis são implícitos em uma estrutura de árvore e uma estrutura condicional *if-else* pode ser representada como um nó contendo três ramificações, um para a condição booleana e outros dois para caso verdadeiro ou falso [\(HOWE,](#page-68-0) [1985\)](#page-68-0). A Figura [5](#page-41-0) ilustra um exemplo de uma árvore de sintaxe abstrata, para uma simples declaração de variável seguida de uma atribuição.

## <span id="page-40-2"></span>3.1.2 Análise léxica e sintática

*Flex* e *Bison* são ferramentas construídas para criadores de compiladores e interpretadores, entretanto, ambas as ferramentas são bastante úteis em diversas aplicações

<span id="page-41-2"></span><span id="page-41-0"></span>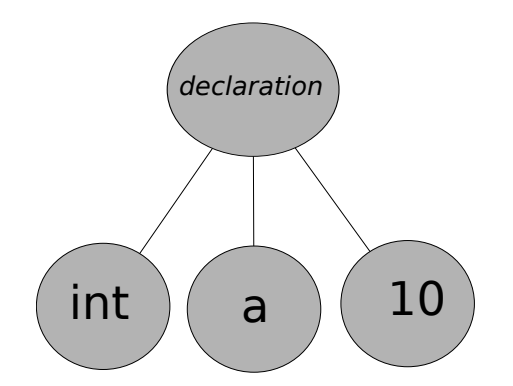

Figura 5 – Representação em AST de uma declaração *int a = 10;*

que interessem não-desenvolvedores de compiladores. Quaisquer aplicações que busquem por padrões em suas entradas ou que tenham sintaxe específica para entradas ou comandos são candidatas para usar *Flex* e *Bison*. Essas permitem rápida prototipação, fácil modificação e simples manutenção de programas [\(LEVINE,](#page-68-1) [2009\)](#page-68-1). Por esse motivo, as duas ferramentas foram escolhidas para análise léxica e sintática dos códigos a serem analisados neste trabalho.

Os primeiros compiladores datam de 1950 e foram criados utilizando-se técnicas simples para analisar a sintaxe dos códigos fontes dos programas escritos na época. Durante os anos 60 esse campo de estudo ganhou atenção da academia e em meados de 1970 a análise sintática tornou-se um termo difundido [\(LEVINE,](#page-68-1) [2009\)](#page-68-1). A experiência obtida possibilitou a abstração do trabalho em duas partes: análise léxica e análise sintática (ou *parsing*).

<span id="page-41-1"></span>A análise léxica divide o texto de entrada em pedaços (ou *tokens*) com algum significado e o *parsing* trata da relação que os *tokens* capturados possuem uns com os outros. Considere o trecho de Código [3.1](#page-41-1) na linguagem *C* como exemplo.

#### **Lista de códigos 3.1** Exemplo de atribuição

 $1 a = b + c;$ 

Nesse exemplo de código a análise léxica divide o trecho nos *tokens a*, *sinal de igual*, *b*, *sinal de soma*, *c* e *ponto-e-vírgula*. Posteriormente, o *parser* estipula que *b + c* é uma expressão e que ela é atribuída à *a*.

O núcleo da ferramenta a ser desenvolvida neste trabalho, o *ezparser*, é composto por tais operações léxicas e sintáticas em nível maior de complexidade. Para se chegar ao nível de complexidade desejado para ferramenta é necessário antes a demonstração do potencial das ferramentas *Flex* e *Bison*. No Código [3.2](#page-42-0) se descreve o comportamento o programa *word count*, simples ferramenta para reportar o número de linhas, palavras e caracteres encontrados em um arquivo. O código foi escrito na sintaxe específica do *Flex*,

<span id="page-42-0"></span>que por sua vez um gera arquivo em *C* para que então seja possível gerar o programa executável.

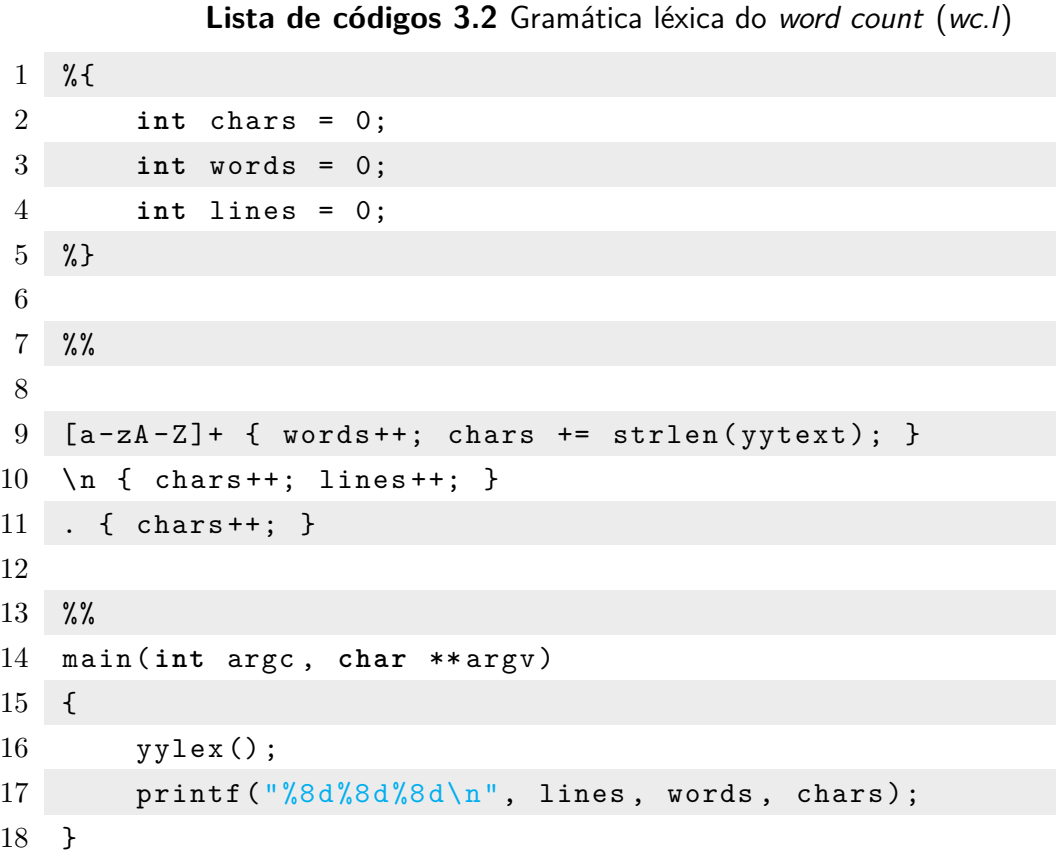

A sintaxe do programa é familiar para quem programa em *C*. São três seções separadas por linhas contendo %%. A primeira seção contém declarações. A segunda seção contém uma lista de padrões de expressões regulares e ações. A terceira seção é formada por um trecho de código em *C* que é copiado para o programa gerado pelo *Flex*, nessa seção é comum haver pequenas rotinas relacionadas às ações dos padrões definidos na segunda seção.

A seção de declaração, localizada entre % e %, é copiada para o início do código em *C* gerado. No exemplo acima apenas são criadas variáveis para armazenar o número de linhas, palavras e caracteres. Na segunda seção cada padrão deve começar do início da linha sendo seguido por um trecho de código *C* a ser executado quando o padrão aparecer no texto de entrada. O código em *C* pode ser apenas um comando terminado por ponto-e-vírgula ou múltiplos comandos contidos em bloco de chaves.

Na segunda seção existem apenas três padrões de expressão regular. O primeiro *[a-zA-Z]+* significa qualquer palavra com um ou mais letras maiúsculas ou minúsculas, o sinal de *+* representa um modificador de número. A ação para este padrão incrementa o número de palavras e de caracteres capturados. O *Flex* usa a variável *yytext* para guardar

o texto capturado pela expressão regular. O segundo padrão, *\n*, apenas faz referência à quebra de linha, logo a ação consiste basicamente em incrementar o número de linhas e de caracteres. O último padrão é um ponto, que, na sintaxe de expressão regular, é um caractere curinga. A ação é de atualizar o número de caracteres. Por fim, a última seção do arquivo *wc.l* é um código em *C* que chama a função *yylex()*, nome que a ferramenta *Flex* definiu para iniciar a análise léxica, e imprime os resultados. Para executar o programa é necessário que o *Flex* esteja instalado na máquina, após instalação, a sequência de comandos para construir o *wc* está descrita no Código [3.3.](#page-43-0)

#### **Lista de códigos 3.3** Execução do word count

<span id="page-43-0"></span>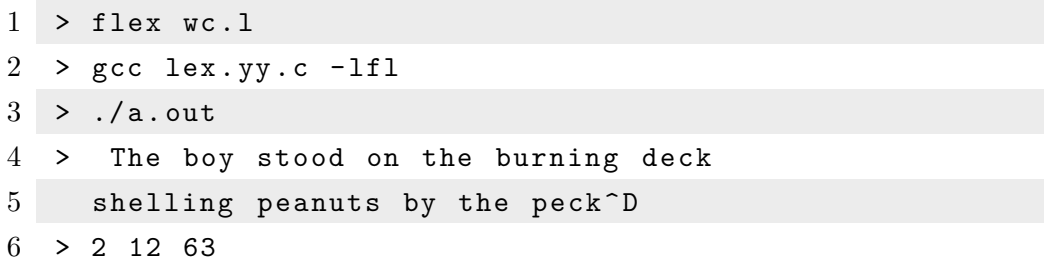

O primeiro comando acima utiliza o *Flex* para transformar o *wc.l* para o arquivo auto-gerado *lex.yy.c*, que por sua vez pode ser compilado utilizando-se um compilador *C* que conheça a biblioteca *libfl.so*, utilizada pelo *Flex*. O resultado final é um programa com comportamento semelhante igual ao *wc* encontrado em sistemas operacionais *GNU/Linux*. A entrada do programa consiste em um texto qualquer que será analisado e apresentado o seu número de linhas, palavras e colunas.

<span id="page-43-1"></span>Percebe-se que o exemplo anterior carece de técnica definida para fazer o uso dos *tokens*. Sendo assim, nos trechos código a seguir serão apresentados usos mais complexos do analisador léxico em conjunto com o analisador sintático *Bison*. Será implementada uma calculadora bastante simples capaz somente de somar, subtrair, multiplicar e dividir.

Lista de códigos 3.4 Exemplo de gramática léxica de uma calculadora (calc.l)

```
1 /* recognize tokens for the calculator and print them out */
2 %{
3 enum yytokentype {
4 NUMBER = 258 ,
5 ADD = 259,
6 SUB = 260,
7 MUL = 261,
8 DIV = 262.
9 ABS = 263,
10 EOL = 264
```

```
11   };
12 int yylval;
13 %}
14
15 %%
16 "+" { return ADD; }
17 "-" { return SUB; }
18 "*" { return MUL; }
19 "/" { return DIV; }
20 "|" { return ABS; }
21 [0 -9]+ { yylval = atoi(yytext); return NUMBER; }
22 \n { return EOL; }
23 [ \setminus t] { /* ignore whitespace */ }
24 . { printf ("Mystery character %c\n", *yytext); }
25 %%
26 main( int argc , char ** argv)
27 \quad {
28 int tok;
29 while(tok = yylex ()) {
30 printf(\sqrt[m]{d^n}, \text{tok});
31 if(tok == NUMBER)
32 printf (" = %d \n\rangle n", yy1val);33 else
34 printf("\ln");
35 }
36 }
```
O Código [3.4](#page-43-1) apresenta a descrição léxica que define *tokens* para uma calculadora simples. A diferença entre o exemplo anterior é a presença da expressão regular para capturar números *[0-9]+*. É possível repetir o procedimento de compilação como visto no Código [3.3,](#page-43-0) atentando-se para o nome do arquivo, e obter um programa que, dado algum trecho de texto, imprime apenas números inteiros e os sinais das quatro operações básicas da matemática.

Uma vez definida a gramática léxica da calculadora, pode-se voltar as atenções à gramática sintática, semelhante à léxica em termos de detecção de padrões, exceto que são *tokens* inteiros ao invés de caracteres. Assim como foi definido um arquivo para a análise léxica, será definido a gramática do Código [3.6](#page-45-0) para definição da sintaxe da calculadora.

Para criar um analisador sintático (*parser*), é preciso alguma maneira formal para descrever as regras que o mesmo utiliza para transformar um sequência de *tokens* em uma AST. O tipo mais comum de linguagem usado pelos *parsers* é a *context-free grammar* (CFG), ou gramática livre de contexto. A forma padrão para escrever uma CFG é a

<span id="page-45-1"></span>*Backus-Naur Form* (BNF) , criada com o nome de dois membros do comitê *Algol 60* por volta de 1960. Felizmente, BNF é bastante simples de se entender e a seguir encontra-se um exemplo para manusear expressões matemáticas como exemplo *1 \* 2 + 3 \* 4 + 5*.

```
Lista de códigos 3.5 Exemplo de sintaxe BNF (bnf.y)
1 \leq \exp ::= \leq factor >
2 | \langleexp> + \langlefactor >
3 <factor > ::= NUMBER
4 | <factor > * NUMBER
```
No Código [3.5,](#page-45-1) cada linha é uma regra que diz respeito à criação de um nó da AST. Em BNF, '*::=*' pode ser lido como 'é um' e '*|*' como 'ou' outra maneira de criar um novo nó da AST do mesmo tipo. O nome à esquerda da regra é um *símbolo* ou *terminal*. Por convenção, todos os *tokens* são considerados símbolos. A Figura [6](#page-45-2) ilustra a AST montada a partir da BNF do Código [3.5.](#page-45-1)

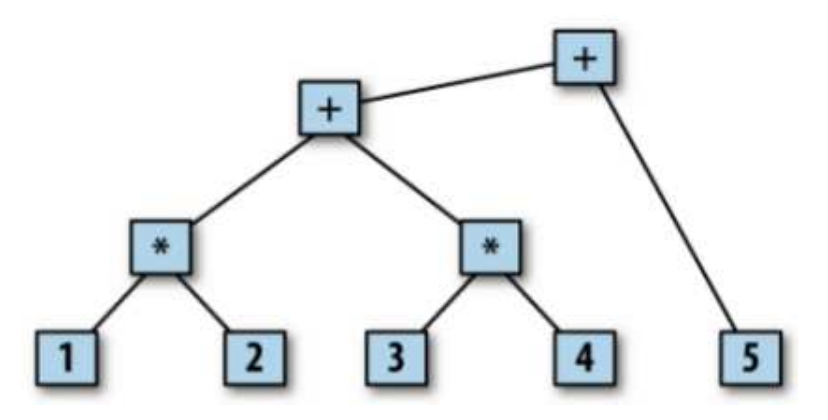

<span id="page-45-2"></span>Figura 6 – AST gerada a partir da BNF do Código [3.5](#page-45-1)

Programas em *Bison* possuem mesmas características de programas em *Flex*, com estrutura de três partes e geração do código fonte em *C* a partir da gramática definida. As declarações de *tokens* do *Bison* também podem ser definidas como *%token*. Os símbolos que não forem declarados como *tokens* devem aparecer no lado esquerdo de uma regra da gramática. A segunda seção contém as regras no formato simplificado do BNF. O *Bison* usa um '*:*' no lugar de '*::=*' e '*;*' para marcar o fim de uma regra. Novamente, assim como o *Flex*, as ações podem vir dentro de blocos no final de cada regra.

<span id="page-45-0"></span>Lista de códigos 3.6 Exemplo de gramática sintática de uma calculadora (calc.y)

```
1 /* simplest version of calculator */
```

```
2 %{
```
3 # include <stdio.h>

```
4 %}
5
6 /* declare tokens */
7 % token NUMBER
8 % token ADD SUB MUL DIV ABS
9 % token EOL
10 %%
11
12 calclist
13 : /* nothing */
14 | calclist exp EOL { printf("= \%d\n\cdot", $1); }
15 ;
16
17 exp
18 : factor
19 | exp ADD factor { $$ = $1 + $3; }
20 | exp SUB factor { $$ = $1 - $3; }
21 ;
22
23 factor
24 : term
25 | factor MUL term { $$ = $1 * $3; }
26 | factor DIV term { $$ = $1 / $3; }
27 ;
28
29 term
30 : NUMBER
31 | ABS term { $$ = $2 >= 0? $2 : - $2; }
32 ;
33 %%
34 main( int argc , char ** argv)
35 {
36 yyparse ();
37 }
38 yyerror ( char *s)
39 {
40 fprintf (stderr , "error: %s\n", s);
41 }
```
O *parsing* é feito automaticamente e as ações para cada uma das regras devem levar em consideração o contexto associado com o símbolo da regra. São criados também estruturas de dados básicas para a execução mínima de um programa em *Bison*, fazendo com que cada símbolo nas regras possuam um valor. O valor de um símbolo do lado esquerdo do '*:*' é referenciado como '*\$\$*' no código da ação, essa notação será utilizada na Seção [4.3.](#page-60-0) Os valores do lado direito do '*:*' são referenciados como '*\$1* ', '*\$2* ' e assim por diante até o número de símbolos para aquela regra. Os valores dos *tokens* são os que estiverem em *yylval* quando o analisador léxico retornou o *token*.

Os valores dos outros símbolos da gramática são definidos pelo *parser*, a ser implementado pelas ações das regras. Na gramática do Código [3.6](#page-45-0) os valores de *factor*, *term* e *exp* são os valores das expressões matemáticas que eles representam. As duas primeiras regras definem o símbolo *calcset* e implementam uma recursão que lê uma expressão terminada por uma quebra de linha, imprimindo o valor resultante. A definição do símbolo *calclist* usa a recursão novamente para implementar uma lista. A primeira regra é vazia e a segunda adiciona um item para uma lista. A ação da segunda regra imprime o valor do símbolo *exp* através da referência '*\$2* '. O restante das regras implementam a calculadora da seguinte forma: as regras com operadores como '*exp ADD factor*' e '*ABS term*' fazem a aritmética com os valores encontrados nos símbolos, e assim por diante.

Por fim, são necessários passos extras para o funcionamento mínimo da calculadora do exemplo. É preciso informar à gramática do *Flex* as definições geradas pelo *Bison*. Na seção de definições do Código [3.4](#page-43-1) deve-se incluir o arquivo *calc.tab.h*. A outra alteração se remete à remoção da função *main*, uma vez que a principal função a ser chamada encontra-se no *parser* gerado pelo *Bison*. Os comandos do Código [3.7](#page-47-0) são necessários para gerar o programa da calculadora e realizar algumas operações matemáticas simples.

<span id="page-47-0"></span>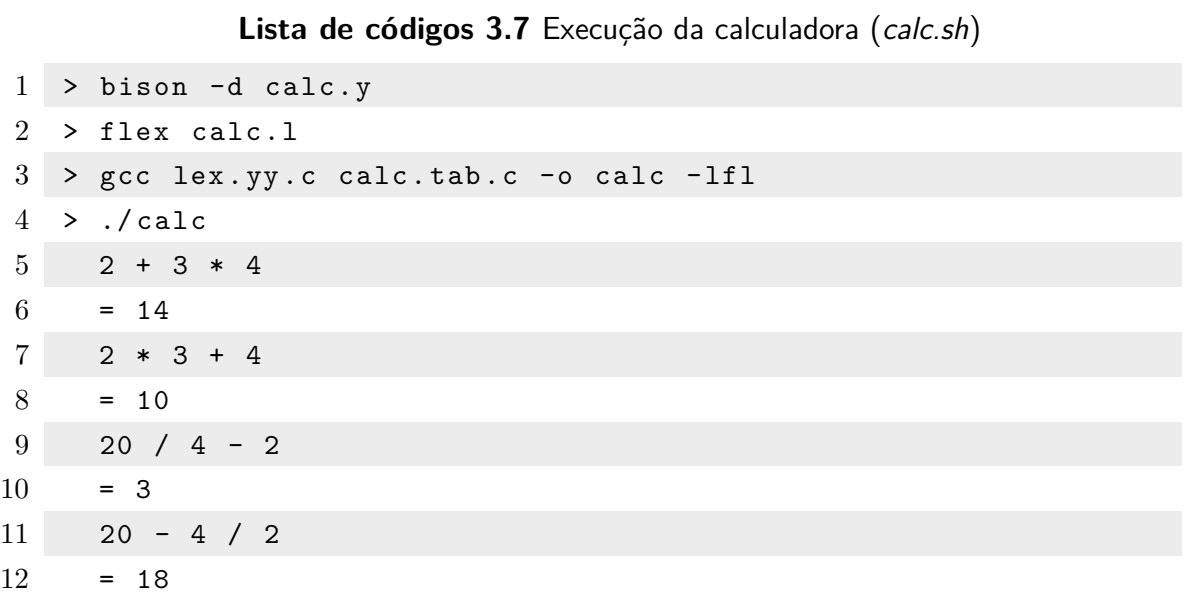

#### <span id="page-48-3"></span><span id="page-48-1"></span>3.1.3 Gramática ANSI C

Um insumo fundamental para este projeto é o entendimento da sintaxe da linguagem *C*. Como mencionado na Seção [2.5](#page-35-0) é possível extrair informações de código através de diferentes técnicas, entretanto, a técnica selecionada para este projeto foi a realização de análise sintática através da ferramentas *Flex* e *Bison*, apresentadas na Subseção [3.1.2,](#page-40-2) por apresentarem características de maior tempo de existência e, consequentemente, estabilidade. Nesse sentido, procurou-se utilizar as gramáticas léxica e sintática padrões do *ANSI C*, uma vez que essas são utilizadas desde os primeiros compiladores da linguagem. Em 1985, Jeff Lee publicou a gramática do *Yacc* baseada na versão padrão do *ANSI C*, com suporte à especificação *Lex* [\(LEE,](#page-68-2) [2011\)](#page-68-2). Essa gramática assume que a fase de tradução tenha sido finalizada, isto é, as diretivas de pré-processamento (comandos iniciados com *#*). As gramáticas podem ser encontradas nos anexos deste trabalho, no Anexo [A.1](#page-76-0) está a gramática léxica, interpretada pelo *Flex*, e no Anexo [B.1](#page-82-0) está a gramática sintática, interpretada pelo *Bison*.

## <span id="page-48-0"></span>3.2 Linguagens de programação e banco de dados

É comum em aplicações de *software* atualmente utilizarem múltiplias linguagens de programação, pois cada uma possui suas vantagens e desvantagens para cada cenário. A ferramenta *ezparser* abrange o uso de 3 linguagens populares. Na Subseção [3.2.1](#page-48-2) será apresentada, brevemente, a linguagem *C* e seu papel neste trabalho. Nas Subseções [3.2.2](#page-49-0) e [3.2.3](#page-49-1) são apresentados o *C++* e o *PHP*, respectivamente, duas linguagens poderosas com propósitos divergentes.

#### <span id="page-48-2"></span>3.2.1 Linguagem C

*C* é uma linguagem de programação de propósito geral, inicialmente desenvolvida por Dennis Ritchie entre 1969 e 1973. Assim como demais linguagens imperativas, o *C* possui suporte à programação estruturada, permitindo a criação de variáveis com diferentes escopos e ainda recursão de funções. Seu *design* foi pensado para que o código fonte seja traduzido eficientemente para linguagem de máquina, e por isso é utilizada consistentemente por aplicações que tiveram sua implementação em linguagem *assembly*, como o sistema operacional *Unix*. *C* é uma das linguagens de programação mais utilizadas que já existiram, consequentemente existem compiladores para a maioria das arquiteturas de computador e de sistemas operacionais disponíveis [\(RITCHIE et al.,](#page-69-0) [1988\)](#page-69-0).

*C* também apresenta a característica de ser fortemente *tipado*, isso significa que variáveis assumem somente tipo de dado durante toda a execução do programa. É também conhecida pela simplicidade nas operações, que traz facilidade ao traduzir programas em

<span id="page-49-2"></span><span id="page-49-0"></span>*C* para *assembly*. A última característica é um dos fatores influenciadores para a escolha desta linguagem para a padrão a ser analisada pelo *ezparser*.

## 3.2.2 Linguagem  $C++$

*C++* é um linguagem de programação de propósito geral, visto como a evolução da linguagem *C* adicionada à orientação à objetos. É particularmente utilizada para aplicações com restrições de recursos de máquina, como sistemas embarcados e *softwares* de infra-estrutura. *C++* traz benefícios ao programador que investe tempo para dominar a linguagem, escrevendo código de qualidade. É uma linguagem para os que levam programação a sério. Existem bilhões de linhas de código em *C++* e isso acontece devido à promessa de compatibilidade com versões legadas da linguagem [\(STROUSTRUP,](#page-69-1) [2013\)](#page-69-1).

Para o presente trabalho, deseja-se obter um *software* que seja mantido durante vários anos. Nesse sentido, definiu-se a linguagem de programação *C++* como principal para o desenvolvimento dos códigos fonte. Em conjunto, será utilizada a ferramenta *Make*, introduzida na Subseção [3.3.2,](#page-51-0) para compilação.

## <span id="page-49-1"></span>3.2.3 Linguagem PHP

*PHP* é uma linguagem de programação criada para manipulação de páginas para aplicações *web*, também é utilizada para propósito geral, em especial criação de *scripts*. A primeira versão do *PHP* foi chamada de *Personal Home Page Tools*, quando foi lançada por Rasmus Lerdorf em 1995 [\(LERDORF,](#page-68-3) [1995\)](#page-68-3). Em janeiro de 2013 foi registrada a instalação do *PHP* em mais de 240 milhões de sites [\(IDE,](#page-68-4) [2013\)](#page-68-4). O *PHP* também é conhecido pela sua documentação completa, disponível no próprio site do grupo que mantém a linguagem, *[php.net](http://php.net/)*.

O suporte à expressões regulares do *PHP* foi o principal fator influenciador da escolha da linguagem para este trabalho. Na Seção [4.3](#page-60-0) fica evidenciado o uso de *scripts* para a extração de regras da gramática sintática da linguagem *C*. Recursos como manipulação de *strings* e outros recursos de linguagens de alto nível do *PHP* foram necessários durante o desenvolvimento do *ezparser*, porém, escolhidos à ponto de não prejudicar a performance da ferramenta.

### 3.2.4 Banco de dados

Um banco de dados é um conjunto de dados. DBMSs, ou Sistemas gerenciadores de banco de dados, são aplicações de *software* que, como o próprio nome explica, gerencia um banco de dados, e que interagem com usuários, outras aplicações e o próprio banco de dados para analisar e capturar dados. São fundamentais em aplicações de nichos variados <span id="page-50-2"></span>e desempanam um papel importante para organização e abstração do tratamento de dados da aplicação de *software* [\(HELLERSTEIN et al.,](#page-68-5) [2007\)](#page-68-5).

*PostgreSQL* é um DBMS orientado à objetos desenvolvido de várias formas desde 1977. Começou com um projeto chamado *Ingres*, na Universidade de *Berkley* na Califórnia, EUA.

O *PostgreSQL* oferece o suporte à orientação à objetos e à esquemas. Esquemas são subdivisões de bancos de dados, aumentando o nível de granularidade e organização dos dados. O DBMS provém também suporte aos tipos customizados de variáveis além dos tipos nativos da ferramenta, assim como em uma linguagem de programação que permite ao programador criar suas próprias classes [\(WORSLEY et al.,](#page-69-2) [2002\)](#page-69-2). Nesse sentido, a ferramenta *PostgreSQL* foi selecionada para o desenvolvimento do atual projeto.

### 3.2.5 Linguagem SQL

SQL é uma sigla em inglês que significa Linguagem Estruturada de Consultas (*Structure Query Language*) e teve o seu surgimento nos laboratórios da IBM visando atender ao banco de dados *System R* [\(ELMASRI; NAVATHE,](#page-68-6) [2009\)](#page-68-6). O SQL é uma linguagem para banco de dados que se tornou popular entre os diversos SGBD, ele foi amplamente adotada devido aos seus amplo suporte para definição de dados, consultas e atualizações. Contudo o esforço feito juntamente com a ANSI (American National Standards Institute) e a ISO (International Standards Organization) deram ao SQL enorme aceitação no mercado, fazendo com que várias empresas adaptassem tal linguagem para as suas necessidades especificas. Como exemplo de customização, pode-se citar o MySQL que fez diversas alterações em tal linguagem maior performance. Se por um lado a customização traz vantagens, por outro significa redução da portabilidade [\(MILANI,](#page-69-3) [2006\)](#page-69-3).

<span id="page-50-0"></span>A SQL nesse projeto será, inicialmente, a linguagem utilizada para fazer consultas no banco de dados.

## 3.3 Gerência de configuração

O presente trabalho apresenta o uso de práticas e ferramentas da Engenharia de *Software*. Na Subseção [3.3.1](#page-50-1) será apresentada a ferramenta *git* e algumas métricas extraídas durante o desenvolvimento do *ezparser*. Posteriormente, na Subseção [3.3.2](#page-51-0) será introduzida a ferramenta-base para a compilação dos códigos da ferramenta.

#### <span id="page-50-1"></span>3.3.1 Controle de versão

*Git* é uma ferramenta de controle de versões distribuído, livre e de código aberto, criado para manusear projetos com velocidade e eficiência [\(TORVALDS,](#page-69-4) [2005\)](#page-69-4). É uma <span id="page-51-2"></span>ferramenta de fácil aprendizado, apresentado rápida performance. Se compara com outras ferramentas de mesmo propósito como *Subversion* e *Control Version System*. O *Git* permite a criação distribuída de repositórios de código, logo, durante o desenvolvimento do presente trabalho, foi utilizado, além do repositório local, a plataforma para repositórios remotos, *[Github](http://github.com/)*. Selecionou-se a ferramenta com o intuito de se manter versões dos códigos e dos textos deste trabalho.

## <span id="page-51-0"></span>3.3.2 Construção

Durante o desenvolvimento de um *software* escrito em linguagens compiladas, há a necessidade constante de se gerar o programa executável. O *Make* é um utilitário, capaz de construir programas e bibliotecas automaticamente a partir do código fonte. Para tal, é necessário que haja um arquivo, chamado *makefile* no diretório em que estão localizados os código fonte do projeto. Esse arquivo descreve como a compilação e construção deve ser seguida [\(FELDMAN,](#page-68-7) [1977\)](#page-68-7).

Escolheu-se a ferramenta para se otimizar o tempo de desenvolvimento e organização do código. O *Make* é essencial para tarefas como a apresentada na Subseção [3.3.3,](#page-51-1) onde será apresentado o conceito de biblioteca estática, utilizada para auxiliar programas com vários número de elementos compiláveis.

#### <span id="page-51-1"></span>3.3.3 Bibliotecas estáticas

Bibliotecas estáticas são uma simples coleção de arquivos-objeto (código fonte compilado, antes do executável), comprimidos em um único arquivo, convencionalmente terminado com extensão ".a". A vantagem do uso dessas bibliotecas encontra-se no ganho de tempo de compilação, não havendo a necessidade de recompilar o código inteiro repetidamente [\(WHEELER,](#page-69-5) [2003\)](#page-69-5).

Complementarmente ao que será apresentado na Seção [4.2,](#page-59-0) os códigos fontes de cada um dos módulos do *ezparser* está contido em sua biblioteca estática própria. O programa final referencia os arquivos ".a" para gerar o programa executável, ao invés de recompilar módulo-a-módulo.

# <span id="page-52-0"></span>4 Ezparser

A proposta da ferramenta *ezparser* contempla nove módulos distintos: *ezdb, ezeval, ezast, ezdsl, ezast, ezrule, ezcparser, ezwatchdog* e *ezutil*. Cada uma das partes desempenham funções específicas. Em resumo, (i) o *ezdb* trata das iterações com o banco de dados; (ii) o *ezast* é responsável por representar uma *AST* para armazenar a estrutura do código fonte em estrutura de dados interna da ferramenta; (iii) o *ezeval* interpreta os dados do módulo *ezast*; (iv) o *ezdsl* se encarrega de converter a linguagem de consulta utilizada para *SQL*; (v) o *ezrule* é o maior módulo de todos, pois se encarrega de associar as regras da gramática da linguagem *C* com a estrutura de dados definida para este trabalho; (vi) o *ezcparser* se define como a integração dos módulos *ezrule*, *ezast* e *ezeval*; (vii) o *ezwatchdog* tem como única responsabilidade monitorar o estado dos arquivos a serem analisados pela ferramenta ezparser; por último, mas não menos importante, (viii) o *ezutil* forma um conjunto de classes se suporte, como gerenciamento de *logs*, arquivos de configuração, erros entre outros. Os módulos do protótipo foram pensados para se comparar aos de sistemas *Unix*, em que há a troca de serviços entre eles.

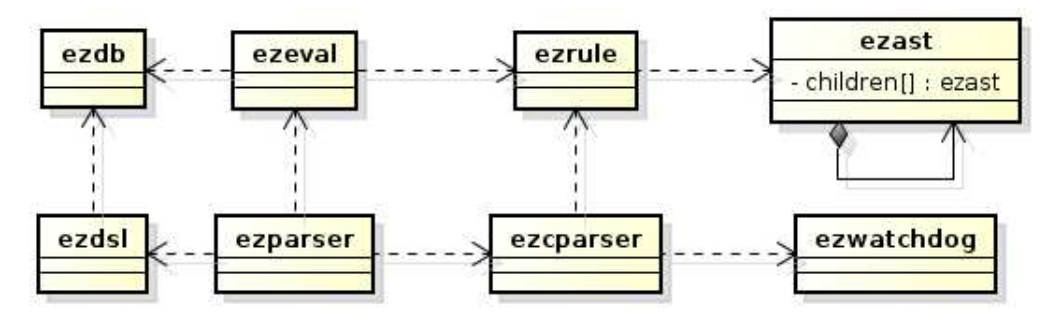

Figura 7 – Módulos *ezparser*

*ezdb* tem a responsabilidade de criar, atualizar e deletar esquemas e tabelas do banco de dados. Aqui são executadas as consultas vindas do módulo *ezdsl*. No atual estágio de desenvolvimento do projeto esse módulo interage somente com a ferramenta *psql*, ferramenta para executar e visualizar ações em bancos de dados *Postgres*.

*ezeval* é um dos módulos mais importante do *ezparser*. É responsável por receber o nó raiz do tipo *ezast* e fazer sua desmontagem de acordo com o tipo de nó encontrado nas ramificações da árvore. Durante a desmontagem AST, para cada expressão que tenha sentido completo, como exemplo uma atribuição, um condicional, é invocado o módulo *ezdb* para salvar aquela expressão no banco de dados.

*ezast* como explicado na Subseção [3.1.1,](#page-40-1) esse módulo é a implementação de uma AST. Um dos principais motivos para a escolha da linguagem *C++* para o projeto é o fato de haver suporte à programação orientação à objetos. Esse paradigma auxilia neste

módulo pois é necessário definir diversas estruturas de dados que possuam estruturas comuns. O *ezast* é o tipo mais genérico de árvore existente no *ezparser*, ao longo do desenvolvimento foram especializadas ASTs, estruturas de dados específicas para seu tipo de nó, como exemplo uma estrutura de repetição *for*, deve armazenar 4 informações diferentes: a inicialização, a condicional, o bloco de código e a pós-execução (a ser invocado após cada iteração do bloco).

*ezdsl*: este é o módulo responsável por traduzir linguagem de consulta de código para *SQL*. O estágio atual do projeto ainda **não** implementa essa funcionalidade pois não considerou-se um atrativo para a primeira versão do *ezparser*. Entretanto é interessante deixar claro o objetivo da existência do presente módulo para que no futuro seja possível processar consultas como vistas nas ferramentas apresentadas no Seção [2.5.](#page-35-0)

*ezrule* é o módulo mais volumoso atualmente. Nele são encontradas as ações das regras *Bison* para gramática da linguagem *C*. As ações são invocadas para cada vez que é encontrado um padrão, como apresentado na Subseção [3.1.2,](#page-40-2) e ao decorrer da execução do *parsing*, o *ezrule* cuida da montagem da AST do programa. Deve haver bastante dependência entre os módulos *ezrule* e *ezast*, pois é necessário se conhecer os tipos disponíveis de AST no *ezparser*.

*ezcparser* este módulo atua como integrador dos módulos *ezrule*, *ezeval* e *ezast*. É responsável pelo gerenciamento da montagem e desmontagem da AST.

*ezwatchdog* o nome do inglês significa *cão vigia*, neste contexto, vigiando os arquivos a serem passados para o *ezparser*. Note que esse módulo, assim como o *ezdsl* **não** está implementado. A principal tarefa do *ezwatchdog* é informar ao *parser* que determinados arquivos foram modificados para então analisá-los novamente e alterar, no banco de dados, os trechos afetados por tais mudanças. A complexidade dessa funcionalidade ainda é muito alta para ser implementada em tempo hábil para apresentação deste trabalho.

*ezutil* é o conjunto de auxiliares, como *ezlog*, *ezini* e *ezerror*. O *ezlog* cria uma classe estática com quatro níveis diferentes de *log* de sistema, para maior flexibilidade durante a apresentação de informações do *ezparser*, como exemplo, algumas informações só devem ser exibidas quando o programa estiver em modo *debug*. O *ezini* trata de ler configurações em um arquivo de inicialização com extensão '*.ini*'. Por fim, o *ezerror* tem a responsabilidade de manusear todas as mensagens de erro ao longo dos módulos do *ezparser*.

## <span id="page-53-0"></span>4.1 Metodologia de desenvolvimento

O *ezparser* está em seus estágios iniciais de desenvolvimento para este trabalho. Se percebido seu potencial de auxílio à engenheiros de *software*, a ferramenta pode apresentar interesse em desenvolvimento colaborativo. Visando esse contexto, foi trabalhado um fluxo de desenvolvimento das funcionalidades básicas, as regras. A Figura [8](#page-54-0) ilustra 7 etapas, definidas durante a construção inicial do *ezparser*.

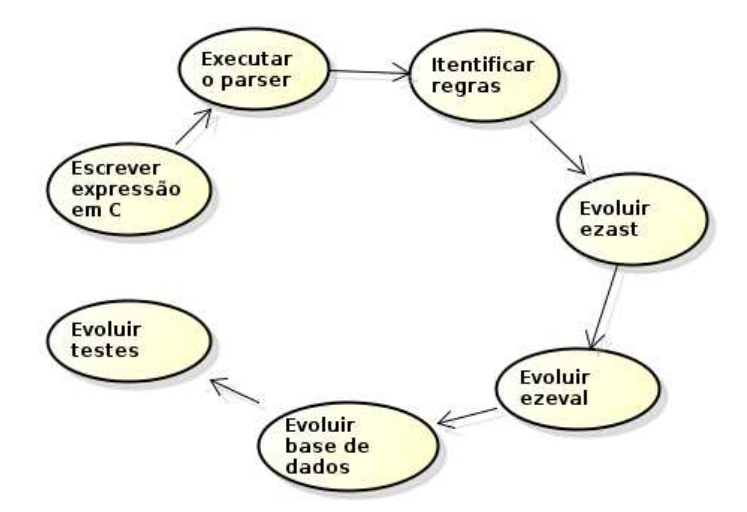

<span id="page-54-0"></span>Figura 8 – Ciclo de desenvolvimento para o *ezparser*

**Escrever expressão em** *C* consiste em submeter um determinado trecho de código em *C* ao *ezparser*. Para exemplificar, considere uma simples atribuição 'int myvar  $= 2$ ;

**Executar o** *parser* a saída de depuração do *ezparser* mostra todas as regras utilizadas para se analisar o trecho de código. O Código [4.1](#page-55-0) mostra como é a saída. Note que é necessário se acessar várias regras para se realizar uma simples atribuição.

**Identificar regras** a partir da saída textual, é possível descobrir qual método da classe *ezrule* está responsável por tratar a regra. O nome do método é o nome da saída da linha apresentada no Código [4.1.](#page-55-0)

**Evoluir** *ezast* é necessário criar um tipo de *ezast* para cada tipo de regra. Como exemplo, é necessário criar uma estrutura de dados diferente para uma condicional e outra para uma estrutura de iteração. Infelizmente não houve tempo hábil para implementar outros tipos de *ezast*.

**Evoluir** *ezeval* à medida que houverem mais tipos de *ezast*, devem haver também modos para interpretá-las, isto é, a fase de desmontagem da *ezast* deve ser específica pelo seu tipo.

**Evoluir base de dados** sempre que necessário, deve-se evoluir o banco de dados, criando-se mais tabelas, sempre atento para não gerar conflitos com estruturas anteriores. Um ponto principal dessa tarefa é a consciência de que deve-se criar tabelas de modo que, ao ser utilizada pelo usuário da ferramenta, seja fácil consultar informações do código.

**Evoluir testes** para quase todos os módulos existe um diretório chamado 'tests',

destinado para criação de novos testes à medida do possível. No estado atual do *ezparser*, não foi utilizada biblioteca para gerenciar testes, ou seja, os mesmo são feitos manualmente com objetivo de verificar se os elementos dos módulos funcionam como o esperado. É um ponto que deve ser melhorado no futuro.

<span id="page-55-0"></span>No intuito de contemplar um número maior de desenvolvedores para a ferramente, decidiu-se deixá-la livre (*GNU/GPL*), ou seja, os códigos estão abertos no repositório *git*, conforme mostrado no Apêndice [A.](#page-72-0)

# **Lista de códigos 4.1** Atribuição int c \* Calling type\_specifier\_\_INT \* Calling declaration\_specifiers\_\_type\_specifier 3 \* Calling direct declarator IDENTIFIER IDENTIFIER ['myvar'] is at line 1, column 9 **and** scope 0 \* Calling declarator\_\_direct\_declarator Calling constant\_\_I\_CONSTANT 2.000000 Calling primary\_expression\_\_constant Calling postfix\_expression\_\_primary\_expression 10 Calling unary expression postfix expression Calling cast\_expression\_\_unary\_expression Calling multiplicative\_expression\_\_cast\_expression Calling additive\_expression\_\_multiplicative\_expression Calling shift\_expression\_\_additive\_expression Calling relational\_expression\_\_shift\_expression Calling equality\_expression\_\_relational\_expression Calling and\_expression\_\_equality\_expression Calling exclusive\_or\_expression\_\_and\_expression Calling inclusive\_or\_expression\_\_exclusive\_or\_expression Calling logical\_and\_expression\_\_inclusive\_or\_expression Calling logical\_or\_expression\_\_logical\_and\_expression Calling conditional\_expression\_\_logical\_or\_expression Calling assignment\_expression\_\_conditional\_expression Calling initializer\_\_assignment\_expression \* Calling init\_declarator\_\_declarator\_EQ\_initializer \* Calling init\_declarator\_list\_\_init\_declarator 27 \* Calling  $\leftrightarrow$ declaration\_\_declaration\_specifiers\_init\_declarator\_list\_SCOLON ←*֓*

- \* Calling external\_declaration\_\_declaration
- \* Calling translation\_unit\_\_external\_declaration

<span id="page-56-0"></span>Antes de se encerrar esta seção, observa-se no Código [4.2](#page-56-0) o método principal do *ezparser*. Procurou-se seguir o desenvolvimento baseado na Figura [8,](#page-54-0) de modo que haja rápida aprendizagem.

```
Lista de códigos 4.2 Método principal do ezparser
1 int ezparser :: run(int argc , char ** argv)
2f3 ezlog:: debug ("Running ezparser...");
4 if(ezopt :: process_opt(argc , argv) != 0)
5 {
6 ezlog :: log(ezlog :: ERROR , " Could not run ezparser , ←֓
             command line arguments are wrong!");
7 return 1;
8 }
9
10 ezdb * db;
11 ezdsl * dsl;
12 ezeval * evaluator;
13 ezcparser * parser;
14 string cmd, * sql;
15
16
17 if (! ezparser :: project_exist(ezopt :: projectname))
18 {
19 parser = new ezcparser;
20 evaluator = new ezeval;
21
22 ezlog :: info("New project , parsing all " + to_string(←֓
             ezopt:: file_list.size()) + " files");
23
24 // Parse one file at a time, so we don't suck all the \leftrightarrowmemory out of the system
25 for(int i file = 0; i file < ezopt:: file list.size(); \leftarrowi file ++)
26 {
27 ezast * ast = parser ->parse_file( ezopt:: file_list[←֓
                i_file]);
28 if (! ast)
29 \qquad \qquad {
30 ezlog:: log( ezlog:: ERROR , " Something went wrong←֓
                     during the parsing phase, see detailed \leftrightarrow
```

```
messages above");
31 return 1;
32 }
33
34 if( evaluator ->eval(ast) != NULL)
35 {
36 ezlog :: log(ezlog :: ERROR , " Something went wrong←֓
                during the evaluation phase, see detailed ←
               messages above");
37 return 1;
38 }
39 }
40 }
41
42 show_help();
43
44 db = ezdb:: get_instance();
45 dsl = new ezdsl;
46
47 cout << "ez> ";
48 while( getline (cin , cmd))
49 {
50 // cout << "ez> ";
51
52 if(cmd == "exit")
53 break;
54 if(cmd == "help")
55 {
56 show_help();
57 cout << "ez> ";
58 continue ;
59 }
60
61 if(cmd. size() == 0)
62 {
63 cout << "ez";
64 continue ;
65 }
66
67 sql = dsl->to_sql(cmd);
68 if (! sql)
69 {
```

```
70 ezlog:: log( ezlog:: ERROR , " Something went wrong ←֓
               while querying, see detailed messages above");
71 cout \lt\lt "ez> ";
72 continue ;
73 }
74
75 vector < vector <string > > result = db -> query_sql(* sql);
76
77 for( int i = 0; i < result.size(); i++)
78 {
79 string tuple = "";
80 for( int j = 0; j < result[i]. size(); j++)
81 \{82 tuple += string (\cdot\cdot\cdot\cdot) + result [i] [j] + string (\cdot\cdot\cdot)', ");
83 }
84 cout << tuple << endl;
85 }
86 cout << "ez> ";
87 }
88
89 cout << endl;
90
91 return 0;
92 }
```
No Código [4.2](#page-56-0) está a principal função do *ezparser*. Na linha 1 encontram-se os argumentos passados pelo usuário na linha de comando. A linha 4 faz o tratamento dos argumentos passados, verificando se há coerência entre os valores passados ao programa. Nas linhas 10 a 14 são declaradas algumas variáveis importantes para o funcionamento. Na linha 10 encontra-se uma referência para o *ezdb*, classe responsável por interações com o banco de dados. Na linha 11 encontra-se a instância da *ezdsl*, módulo responsável por tratar as consultas antes de serem enviadas ao banco. A linha 12 declara o *ezeval*, responsável por receber uma *ezast* e fazer o desmanche, inserindo as informações extraídas em banco de dados. Na linha 13 está a referência para o *ezcparser*, a classe responsável por fazer uso dos códigos gerados pelo *Flex* e *Bison*. A linha 25 contém o laço de iteração principal da fase de *parsing*, em que cada arquivo encontrado pelo *ezparser* é submetido à análise léxica e sintática, é gerada uma *ezast* para cada arquivo, como mostrado na linha 27. A linha 34 desempenha a função inversa à linha 27, pois aqui são percorridos todos os nós da árvore, persistindo-se as informações no banco de maneira controlada. Uma vez que toda a fase de *pasing* e persistência em banco é finalizada, o programa segue para o seu laço principal, de interação com o usuário. A linha 48 recebe o comando informado pelo usuário, enquanto que nas linhas 52 à 65, são definidos fluxos básicos dependendo do comando requisitado. Tem-se na linha 67 o tratamento do comando para a SQL final. Nessa fase do *ezparser*, apenas comandos que sejam para consulta de dados foram permitidos. Finalmente, a SQL tratada é repassada à instância do *ezdb*, que submete a consulta para o banco de dados *PostgreSQL*. O formato dos resultados será retornado em um vetor de vetor de palavras, em que a primeira linha do vetor contém os nomes das colunas das tabelas e as linhas seguintes contém os respectivos valores. Cabe agora ao usuário a interpretação dos mesmos.

# <span id="page-59-0"></span>4.2 Organização do código

A Figura [9](#page-59-1) ilustra a disposição dos elementos de código do *ezparser*. Na introdução deste capítulo, a responsabilidade de cada um dos módulos é discorrida em detalhes para que nesta seção seja explicado o modo de organização dos arquivos e a construção dos binários do projeto.

| ⊮ src                          |
|--------------------------------|
| ▼ ezparser                     |
| l⊳ build                       |
| ⊫ db                           |
| $\triangleright$ ds            |
| $\blacktriangleright$ lib      |
| ⊫ obj                          |
| $\blacktriangleright$ parser   |
| $\blacktriangleright$ plugins  |
| $\blacktriangleright$ tests    |
| l⊳ util                        |
| $\blacktriangleright$ watchdog |
| README.md                      |
| ez h                           |
| ezparser cpp                   |
| ezparser.h                     |
| ezparser.ini                   |
| main.cpp                       |
| makefile                       |
|                                |

<span id="page-59-1"></span>Figura 9 – Organização da raiz do *ezparser*

Os diretório *db*, *dsl*, *parser*, *util* e *watchdog* contém, respectivamente, os módulos *ezdb*, *ezdsl*, *ezcparser*, *ezutil* e *ezwatchdog*. Os demais módulos principais encontram-se na Figura [10,](#page-60-1) onde os diretórios *ast*, *eval* e *rules* contém, respectivamente *ezast*, *ezeval* e *ezrules*. Encontra-se um arquivo *makefile*, responsável por compilar todo o módulo, para cada módulo. O arquivo mais importante para a compilação do projeto é o da raiz da Figura [9,](#page-59-1) pois nele encontram-se as dependências de cada módulo. Tais dependências

estão na forma de biblioteca estática do *C++*, ou seja, arquivos com extensão '*.a*' que contém os códigos objeto dos módulos. Essas bibliotecas são fundamentais para o presente projeto, pois evita a necessidade de se compilar todo o código de uma única vez. Uma vez que sejam declaradas as bibliotecas como dependências, o *makefile* aponta os diretórios da localização das mesmas, cada um dos submódulos é compilado a partir da compilação do *ezparser*.

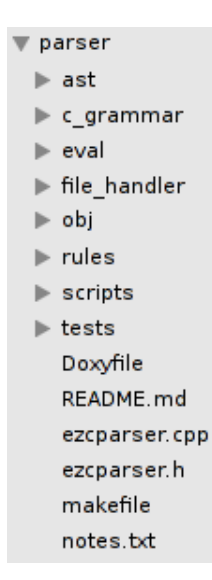

<span id="page-60-1"></span>Figura 10 – Organização da raiz do *parser* de *C*

No estado atual de desenvolvimento há, aproximadamente, **9 mil linhas** de código, produzidas manualmente e automaticamente. Muitas linhas de código foram geradas a partir das gramáticas utilizadas pelo *Flex* e *Bison* (aproximadamente 5 mil linhas). O restante das milhares de linhas foram criadas através de *scripts PHP* e pouca parte de forma estritamente manual. Entende-se que, mesmo sendo geradas automaticamente, a ideia e arquitetura do código foi de total autoria do autor deste trabalho. Consequentemente, o tempo de compilação total do projeto é de cerca de **3 minutos**, um número considerável de códigos fonte.

## <span id="page-60-0"></span>4.3 Divisão das regras da gramática

<span id="page-60-2"></span>Na Subseção [3.1.2](#page-40-2) foi discutido o modo que o *Bison* executa ações para cada regra de *tokens* encontrados. Tem-se uma ação a ser invocada em *C* para cada regra da gramática. Havia um desafio complexo ao se definir um conjunto de ações para todas as regras existentes na gramática *ANSI C*, no Anexo [B.1.](#page-82-0) Como definir um bloco de código para cada regra ?

```
1 arquivo: gramatica.y
2 simbolo
3 : simbolo2 simbolo3 { = ezrule. simbolo_simbolo2_simbolo3←֓
          (1,2); }
4 | simbolo4 simbolo5 { = ezrule. simbolo_simbolo4_simbolo5←֓
          (1,2); }
5 ;
6
7 arquivo : ezrule.h
8 ezast * ezrule:: simbolo_simbolo2_simbolo3(ezast * simbolo2,
      ezast * simbolo3)
9 ezast * ezrule::simbolo_simbolo4_simbolo5(ezast * simbolo4, \leftrightarrowezast * simbolo5)
```
O Código [4.3](#page-60-2) é a resposta. A criação de uma classe com a responsabilidade de gerenciar tais regras, a *ezrule*, foi a solução encontrada para o problema. Essa classe foi gerada automaticamente por *scripts* em *PHP*. Foi gerado um método para cada regra da gramática sintática, fazendo com que todas as regras sejam cobertas. O desafio então encontra-se em realizar uma força-tarefa para implementar cada uma das regras e construir a AST do código, assim como exemplificado na Subseção [3.1.2.](#page-40-2) Nesse contexto, foi criado um modelo de colaboração para a ferramenta *ezparser*, na Seção [4.1.](#page-53-0)

# 4.4 Cobertura das regras

A gramática da *ANSI C* contém 77 regras, cada regra contém várias sub regras. A combinação entre regra e sub regra totaliza 274 definições distintas capazes de analisar qualquer código fonte escrito na linguagem *C* (não inclui diretivas de pré-processamento de código).

Para identificar quais das regras já foram implementadas e quais ainda não foram, o autor do trabalho definiu um padrão simples. Para cada regra implementada, insere-se um '\*' na mensagem de depuração. No Código [4.1](#page-55-0) é possível perceber as regras que estão implementadas e as que não estão. Observe que o fato de haver mensagem de depuração não significa que a regra esteja implementada, a mensagem funciona apenas como um meio de auxiliar o desenvolvedor para evoluir a ferramenta.

## <span id="page-61-0"></span>4.5 Como usar

Esta seção visa ensinar ao leitor como operar o *ezparser*. A Figura [11](#page-62-0) representa o fluxo lógico das informações processadas pelo protótipo, onde há divisão em etapas para melhor entendimento do usuário. Há a descrição detalhada sobre cada uma das etapas e em seguida, no Código [4.4,](#page-62-1) será apresentado o seu uso na linha de comando.

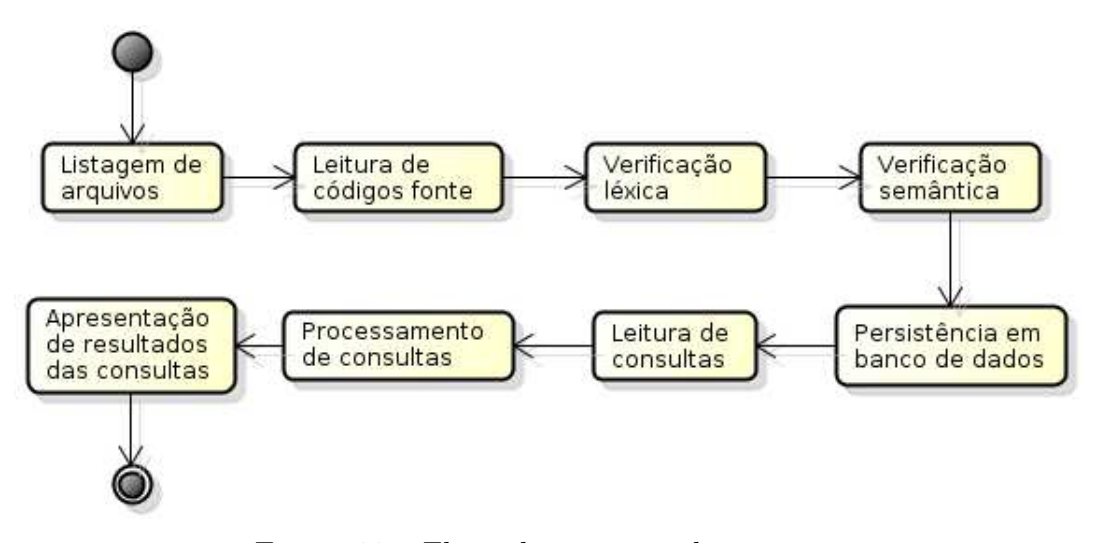

<span id="page-62-0"></span>Figura 11 – Fluxo de execução do *ezparser*

**Listagem de arquivos** usuário informa ao *ezparser* qual(is) arquivos devem ser extraídas as informações.

**Leitura de códigos fonte** para cada arquivo, é coletado seu código fonte para as fases de análise léxica e sintática.

**Verificação léxica** é realizada a checagem léxica do código fonte dos arquivos, verificando-se caracteres inválidos.

**Verificação sintática (semântica)** após a análise léxica, tem-se a análise sintática, em que é verificado se o texto do código fonte é realmente escrito na sintaxe estabelecida pelo *ANSI C*.

**Persistência em banco de dados** é a próxima etapa, uma vez validados os códigos fontes, os mesmos são persistidos no banco de dados, conforme a estrutura a especificada pelo *ezparser*.

**Leitura de consultas** o usuário submete uma consulta (em SQL).

**Processamento de consultas** é a consulta em si. Nessa etapa são consultadas as informações dos códigos de acordo com a consulta submetida pelo usuário na etapa anterior

<span id="page-62-1"></span>**Apresentação de resultados das consultas** é apresentado em forma textual a listagem contendo os resultados obtidos com a consulta.

**Lista de códigos 4.4** Exemplo de uso do ezparser

```
2 [INFO : 08:10:28:617.395] New project , parsing all 1 files
3 ezparser 0.0.1 - Code Query Tool
4 Currently there are not many commands :
5 - help: display this help message
6 - exit: quits the program
7 - <sql statements >: SQL used to directly query postgresql ←֓
      data
8 [INFO : 08:10:28:658.214] Database connection OK
9 ez> SELECT * FROM identifiers
10 'identifier_id', 'name', 'line', '_column ', 'scope ', 'pointers←֓
    ', 'file_id_files', ' type_id_types',
11'1', 'c', '1', '5', '0', '0', '1', '1',
```
ez> exit

# 5 Conclusões

No sentido de interpretar os resultados de forma prática, é preciso o estabelecimento de um contexto. Será considerado um exemplo simples, em que se deseja conhecer os possíveis pontos vulneráveis à *buffer overflow*, apresentado na Subseção [2.3.1.](#page-31-0) Sabe-se que esse tipo de defeito ocorre sempre quando há o uso de ponteiros, pois certamente haverá o uso deste para acessar uma posição da memória. Logo deve-se ter o conhecimento de todas as variáveis do que sejam ponteiro ao longo do código. Essa necessidade requere um mecanismo de busca capaz de retornar a referência da expressão, nome de arquivo e número de linha, provendo ao usuário insumos para investigação.

<span id="page-64-0"></span>No Código [5.1](#page-64-0) tem-se um código bastante simples. Na linha 1 é declarada uma variável inteira. Na linha 2 é declarada uma variável como referência para um valor inteiro. Note que a diferença entre as duas linhas é somente o '\*'.

#### **Lista de códigos 5.1** Código fonte

<span id="page-64-1"></span>1 **int** c; 2 **int** \* my\_pointer;

#### **Lista de códigos 5.2** Consulta de ponteiro

```
1 chaws@worrior:~/ UnB/TCC/tcc/src/ ezparser ( master *)$ ./ ezparser←֓
      -p my_project -f parser /tests/ file_to_be_parsed.c
2 [INFO : 09:34:44:139.863] New project , parsing all 1 files
3 ezparser 0.0.1 - Code Query Tool
4 Currently there are not many commands :
5 - help: display this help message
6 - exit: quits the program
7 - <sql statements >: SQL used to directly query postgresql ←֓
      data
8 [INFO : 09:34:44:171.801] Database connection OK
9 ez> SELECT * FROM identifiers
10 'identifier_id', 'name', 'line', '_column', 'scope', 'pointers←
     ', 'file_id_files', 'type_id_types',
11'1', 'c', '1', '5', '0', '0', '1', '1',12 \tbinom{4}{1}, 'my_pointer', '2', '16', '0', '1', '1', '1',
13 ez> SELECT * FROM identifiers WHERE pointers > 0
```

```
14 'identifier_id', 'name', 'line', '_column', 'scope', 'pointers←
     ', 'file_id_files', ' type_id_types',
15' '4', 'my pointer', '2', '16', '0', '1', '1', '1',
16 ez> exit
```
No Código [5.2,](#page-64-1) é apresentada a listagem obtida através da consulta do Código [5.1,](#page-64-0) que permite ao usuário conhecer todas as variáveis declaradas no programa. Na linha 9 são consultadas todas as variáveis, enquanto na linha 13 é estabelecido o critério 'pointers > 0'. Este critério faz parte da regra estabelecida pelo *ezparser*, em que todas as variáveis possuem o atributo 'pointers', que significa o número de ponteiros. Essa abordagem foi usada porquê a linguagem de programação *C* permite ao programador criar ponteiros múltiplos, cabendo tratamentos devidos durante o código. Observe que os campos 'name', 'line', '\_column', 'file\_id\_files' e 'type\_id\_types' são triviais. Já o campo 'scope' merece mais atenção. Esse campo se refere ao escopo em que a variável foi declarada, e será incrementado toda vez que houver uma abertura de chaves '{' e decrementada sempre que houver fechamento '}'.

No estado atual deste trabalho, 20% das regras da gramática sintática foram implementadas, representando um percentual moderadamente médio. Tal resultado se deve ao fato da complexidade em manter o volume de código gerado. Apesar de apenas menos da metade das regras estarem implementadas, consideram-se os resultados bastante positivos, pois em um curto período de tempo foi possível se construir uma ferramenta que faz o *parsing* de um código e o insere em um banco de dados.

A vantagem do protótipo *ezparser* é a automatização de buscas específicas. Atualmente, os usuários desse tipo de aplicação são os próprios desenvolvedores do código analisado. A necessidade de encontrar pontos semelhantes ao contexto proposto no início do capítulo é recorrente e geralmente realizada de forma manual. Conclui-se que ferramentas para consulta de código, fornecem ao usuário a flexibilidade de se obter tais informações específicas, retirando-se a necessidade de modificação do módulo de extração de código (fase *Extrair* apresentada na introdução da Seção [2.5\)](#page-35-0).

Observou-se o uso intenso combinado de diversas disciplinas estudadas durante curso de engenharia de *software*. A construção do *ezparser* necessitou de habilidades com tecnologias *Bison*, *Flex*, e suas sintaxes; com as linguagens de programação *C*, *C++*, *PHP* e *SQL*; com ferramentas de controle de configuração e construção *git* e *Make*; com os paradigmas de programação orientado à objetos e estruturado; e com as boas práticas de programação, essa última visando deixar o código como um atrativo para novos contribuidores. Nesse sentido, acredita-se que o objetivo do trabalho de conclusão de curso foi atingido satisfatoriamente.

## <span id="page-66-3"></span>5.1 Trabalhos futuros

Conclui-se também que, a consulta de código possui um potencial ainda inexplorado. Durante a fundamentação teórica do presente trabalho, notou-se a ausência de relacionamento da consulta de código com ferramentas SCA. Sugere-se que a combinação entre ferramentas de análise estática e de consulta de código possa resultar em análises mais robustas e flexíveis. Como exemplo, parte-se do contexto do *Analizo*, uma ferramenta livre, para métricas de *software* contemplando múltiplas linguagens para análise e visualização de código [\(TERCEIRO,](#page-69-6) [2008\)](#page-69-6).

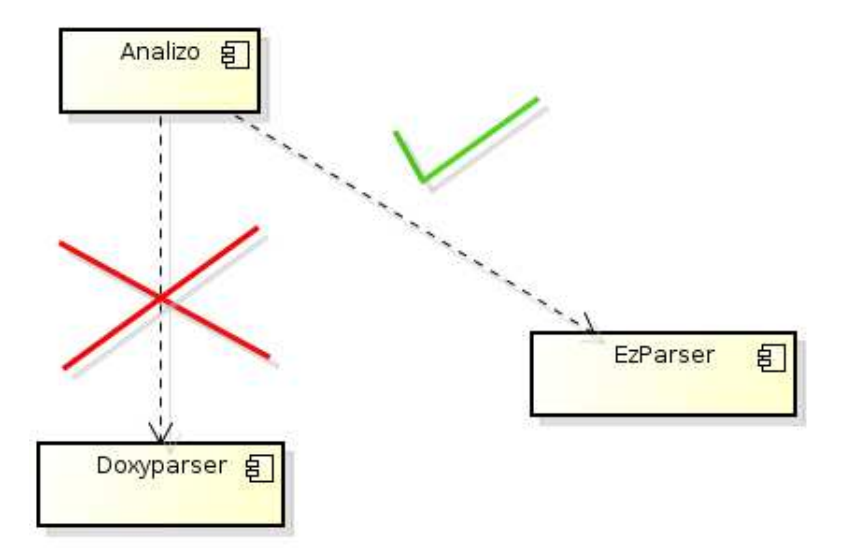

<span id="page-66-2"></span>Figura 12 – Integração *Analizo* e *ezparser*

Essa ferramenta trabalha em conjunto com o *Doxyparse*[1](#page-66-0) , o *paser* do *Doxygen*[2](#page-66-1) . Entretanto, criando-se um cenário futuro, havendo necessidade de aumentar o tipos de métricas extraídas pelo *Analizo*, haverá também a necessidade de evolução do *Doxyparse*. Baseando-se nos modestos resultados apresentados no Capítulo [4,](#page-52-0) o *ezparser*, em seu estágio avançado de desenvolvimento, pode ser considerado como alternativa ao *Doxyparse*. A Figura [12](#page-66-2) ilustra, de forma simples, a posição da ferramenta em relação ao *Analizo*

<sup>&</sup>lt;sup>1</sup> https://github.com/terceiro/doxyparse<br><sup>2</sup> http://www.stack.pl/dimitri/doxygen

<span id="page-66-1"></span><span id="page-66-0"></span><sup>2</sup> http://www.stack.nl/ dimitri/doxygen/

# Referências

ANDREY, K. *Static code analysis*. 2012. Disponível em: [<http://www.codeproject.com/](http://www.codeproject.com/Tips/344663/Static-code-analysis) [Tips/344663/Static-code-analysis>.](http://www.codeproject.com/Tips/344663/Static-code-analysis) Acesso em: 2014-11-01. Citado na página [27.](#page-28-0)

BALZAROTTI, D. et al. Saner: Composing static and dynamic analysis to validate sanitization in web applications. p. 15, May 2008. Citado na página [23.](#page-24-0)

CHRISTEY, S. et al. *2011 CWE/SANS Top 25 Most Dangerous Software Errors*. 2011. Disponível em: [<http://cwe.mitre.org/top25/index.html#Listing>.](http://cwe.mitre.org/top25/index.html#Listing) Acesso em: 2014-11-01. Citado 2 vezes nas páginas [29](#page-30-0) e [30.](#page-31-1)

CODEBASES. Codebases - millions of lines of code. 2013. Disponível em: [<http://www.](http://www.informationisbeautiful.net/visualizations/million-lines-of-code/) [informationisbeautiful.net/visualizations/million-lines-of-code/>.](http://www.informationisbeautiful.net/visualizations/million-lines-of-code/) Citado na página [23.](#page-24-0)

<span id="page-68-6"></span>COWAN, C. et al. Buffer overflows: Attacks and defenses for the vulnerability of the decade. p. 11, 2000. Citado na página [31.](#page-32-0)

<span id="page-68-7"></span>ELMASRI, R.; NAVATHE, S. *Sistemas de banco de dados*. [S.l.: s.n.], 2009. 149 p. Citado na página [49.](#page-50-2)

FELDMAN, S. *GNU Make*. 1977. Disponível em: [<http://www.gnu.org/software/](http://www.gnu.org/software/make/) [make/>.](http://www.gnu.org/software/make/) Acesso em: 2014-11-01. Citado na página [50.](#page-51-2)

<span id="page-68-5"></span>HAGE, J. et al. A comparative study of code query technologies. p. 12, April 2011. ISSN 0924-3275. Citado 2 vezes nas páginas [24](#page-25-0) e [34.](#page-35-1)

HELLERSTEIN, J. M. et al. Architecture of a database system. p. 119, 2007. Citado na página [49.](#page-50-2)

<span id="page-68-0"></span>HOWE, D. *Free On-line Dictionary of Computing*. 1985. Disponível em: [<http://foldoc.](http://foldoc.org/) [org/>.](http://foldoc.org/) Acesso em: 2014-11-01. Citado na página [39.](#page-40-3)

<span id="page-68-4"></span>IDE, A. *PHP just grows and grows*. 2013. Disponível em: [<http://news.netcraft.com/](http://news.netcraft.com/archives/2013/01/31/php-just-grows-grows.html) [archives/2013/01/31/php-just-grows-grows.html>.](http://news.netcraft.com/archives/2013/01/31/php-just-grows-grows.html) Acesso em: 2014-11-01. Citado na página [48.](#page-49-2)

LAPLANTE, P. A. *What every engineer should know about software engineering*. [S.l.]: Taylor and Francis Group, 2007. ISBN 978-0-8493-7228-5. Citado na página [23.](#page-24-0)

<span id="page-68-2"></span>LEE, J. *ANSI C Yacc grammar*. 2011. Disponível em: [<http://www.quut.com/c/](http://www.quut.com/c/ANSI-C-grammar-y.html) [ANSI-C-grammar-y.html>.](http://www.quut.com/c/ANSI-C-grammar-y.html) Acesso em: 2014-11-01. Citado na página [47.](#page-48-3)

<span id="page-68-3"></span>LERDORF, R. *PHP: Hypertext Preprocessor*. 1995. Disponível em: [<http://php.net/>.](http://php.net/) Acesso em: 2014-11-01. Citado na página [48.](#page-49-2)

<span id="page-68-1"></span>LEVINE, J. R. *Flex and Bison*. [S.l.]: O'Reilly Media, 2009. ISBN 978-0-596-15597-1. Citado na página [40.](#page-41-2)

MCCABE, T. J. A complexity measure. p. 308–320, 1976. Citado na página [29.](#page-30-0)

MEIRELLES, P. R. M. *Monitoramento de métricas de código-fonte em projetos de software livre*. Tese (Doutorado) — Universidade de São Paulo, Maio 2013. Citado na página [29.](#page-30-0)

<span id="page-69-3"></span>MILANI, A. *MySQL guia do programador*. [S.l.: s.n.], 2006. 27 p. Citado na página [49.](#page-50-2)

<span id="page-69-0"></span>PRESSMAN, R. S. *Software engineering: a practioner's approach*. 5th. ed. [S.l.]: Thomas Casson, 2001. ISBN 0073655783. Citado na página [23.](#page-24-0)

RITCHIE, D. et al. *C Programming Language*. [S.l.]: Prentice Hall, 1988. ISBN 9780133086218. Citado na página [47.](#page-48-3)

SPINROOT. Static source code analysis tools for c. 2014. Disponível em:  $\langle \text{http://} \rangle$ [spinroot.com/static/>.](http://spinroot.com/static/) Citado 2 vezes nas páginas [33](#page-34-0) e [34.](#page-35-1)

<span id="page-69-1"></span>STROUSTRUP, B. *The C++ Programming Language*. [S.l.]: Addison–Wesley, 2013. ISBN 0321563840. Citado na página [48.](#page-49-2)

<span id="page-69-6"></span>TANENBAUM, A. S. *Modern Operating Systems*. [S.l.]: Prentice Hall, 2007. ISBN 978-0136006633. Citado na página [31.](#page-32-0)

<span id="page-69-4"></span>TERCEIRO, A. *Analizo*. 2008. Disponível em: [<http://www.analizo.org/>.](http://www.analizo.org/) Acesso em: 2014-11-01. Citado na página [65.](#page-66-3)

<span id="page-69-5"></span>TORVALDS, L. *Git*. 2005. Disponível em: [<http://git-scm.com/>.](http://git-scm.com/) Acesso em: 2014-11-01. Citado na página [49.](#page-50-2)

WHEELER, D. A. Program library howto. p. 25, 2003. Citado na página [50.](#page-51-2)

WICHMANN, B. A. et al. Industrial perspective on static analysis. p. 7, March 1995. Citado na página [23.](#page-24-0)

WILLIAMS, J. *Dangerous Function*. 2009. Disponível em: [<https://www.owasp.org/](https://www.owasp.org/index.php/Dangerous_Function) [index.php/Dangerous\\_Function>.](https://www.owasp.org/index.php/Dangerous_Function) Acesso em: 2014-11-01. Citado na página [28.](#page-29-0)

<span id="page-69-2"></span>WORSLEY, J. C. et al. *Practical PostgreSQL*. [S.l.]: O'Reilly and Associates, 2002. ISBN 1-56592-846-6. Citado na página [49.](#page-50-2)

Apêndices
## APÊNDICE A – Instalação

Como apresentado na Seção [3.2,](#page-48-0) é necessário a instalação de algumas dependências na máquina para a correta execução deste protótipo. Primeiramente, definiu-se que o ambiente de desenvolvimento seria GNU/Linux. Posteriormente, definiu-se que seria utilizada a distribuição *Debian*. Para instalar as dependências, basta rodar o comando abaixo:

### *sudo apt-get install php5-cli flex bison postgresql-9.1 postgresql-serverdev-9.1 g++ git*

Uma vez que todas as dependências tenham sido instaladas, é necessário que seja baixado o código fonte do *ezparser*, que se encontra na url <https://github.com/chaws/tcc.git>. Para baixar os códigos, digite o seguinte comando:

#### *git clone https://github.com/chaws/tcc.git*

O último comando faz uma cópia local do presente trabalho, contendo ambas parte escrita e código fonte. Para dar continuidade, navegue entre as pastas até encontrar 'src/ezparser'. Por fim, digite o seguinte comando para que o projeto seja configurado:

#### *make*

O tempo de compilação leva entorno de 3 minutos e uma vez finalizado é possível executar o protótipo assim como apresentado na Seção [4.5.](#page-61-0)

Anexos

# ANEXO A – Gramática léxica do C-2011

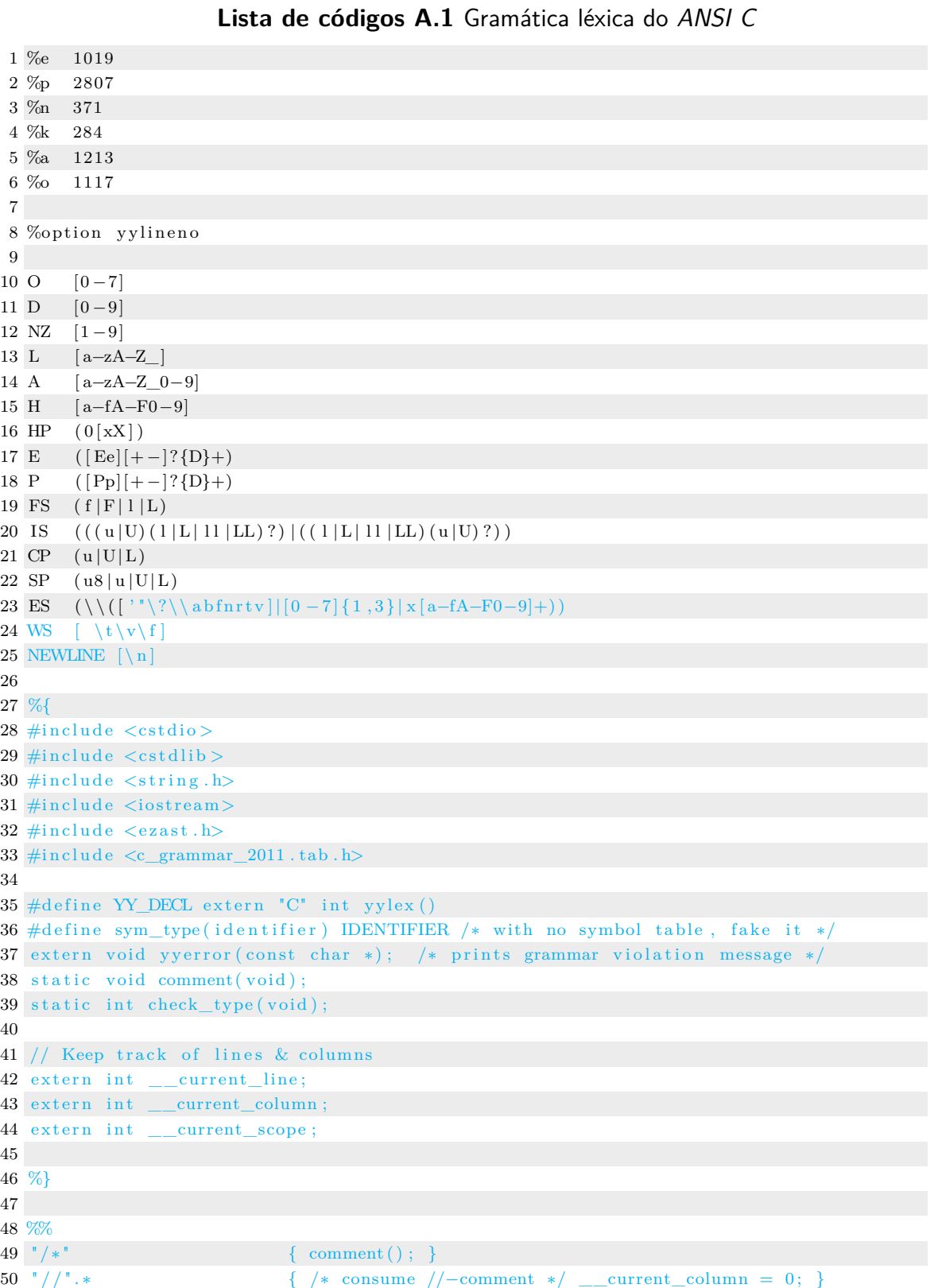

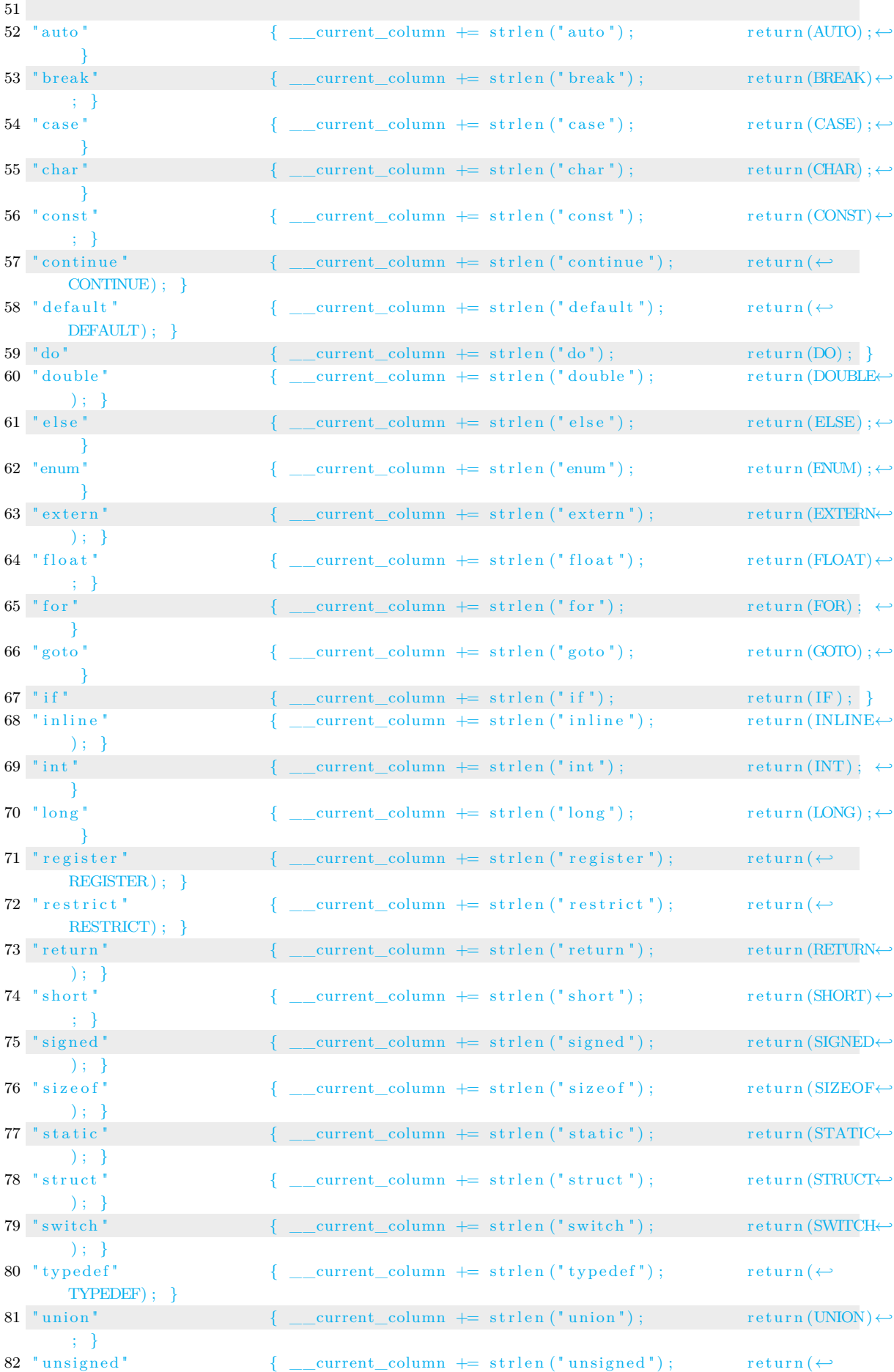

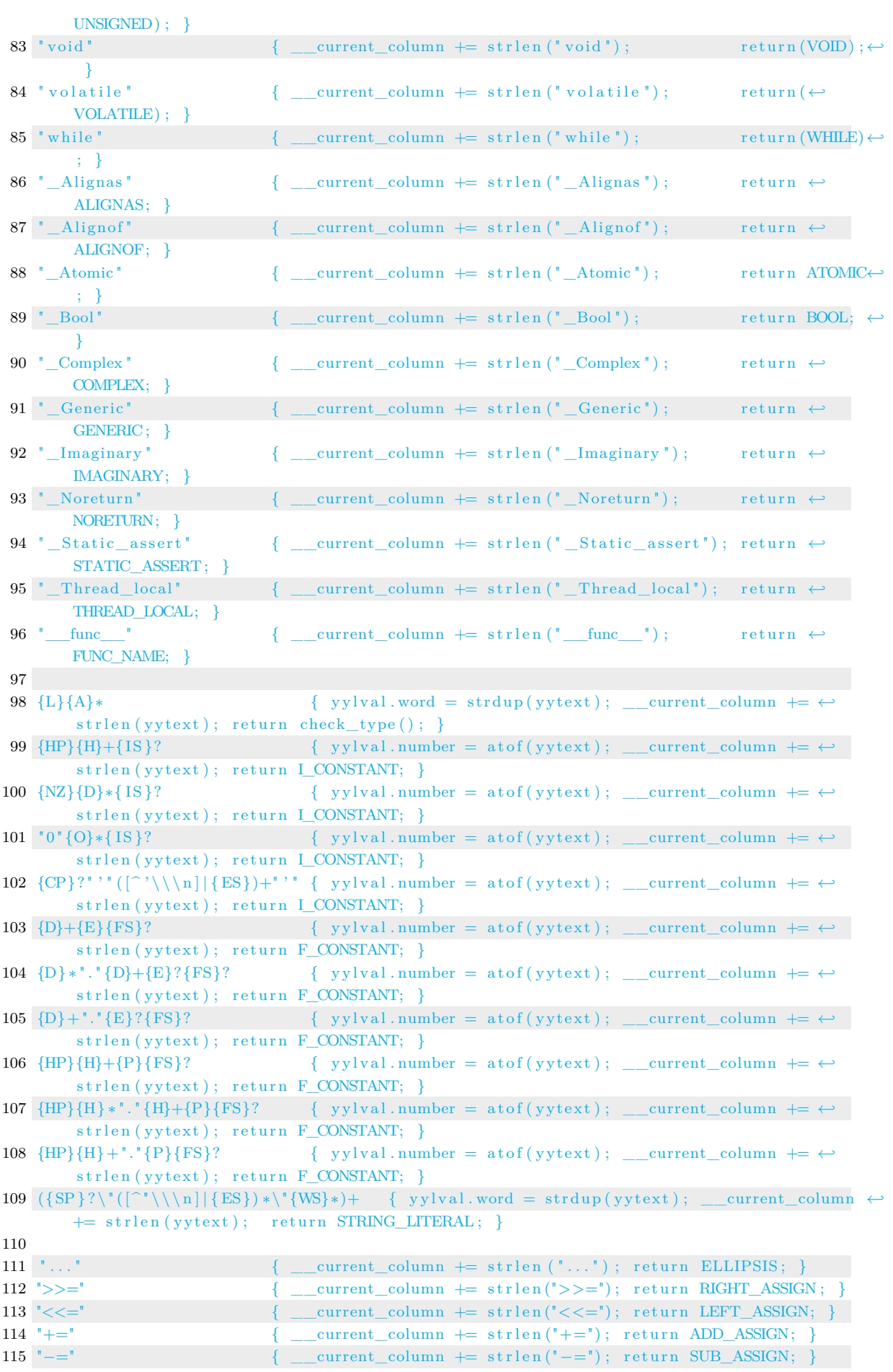

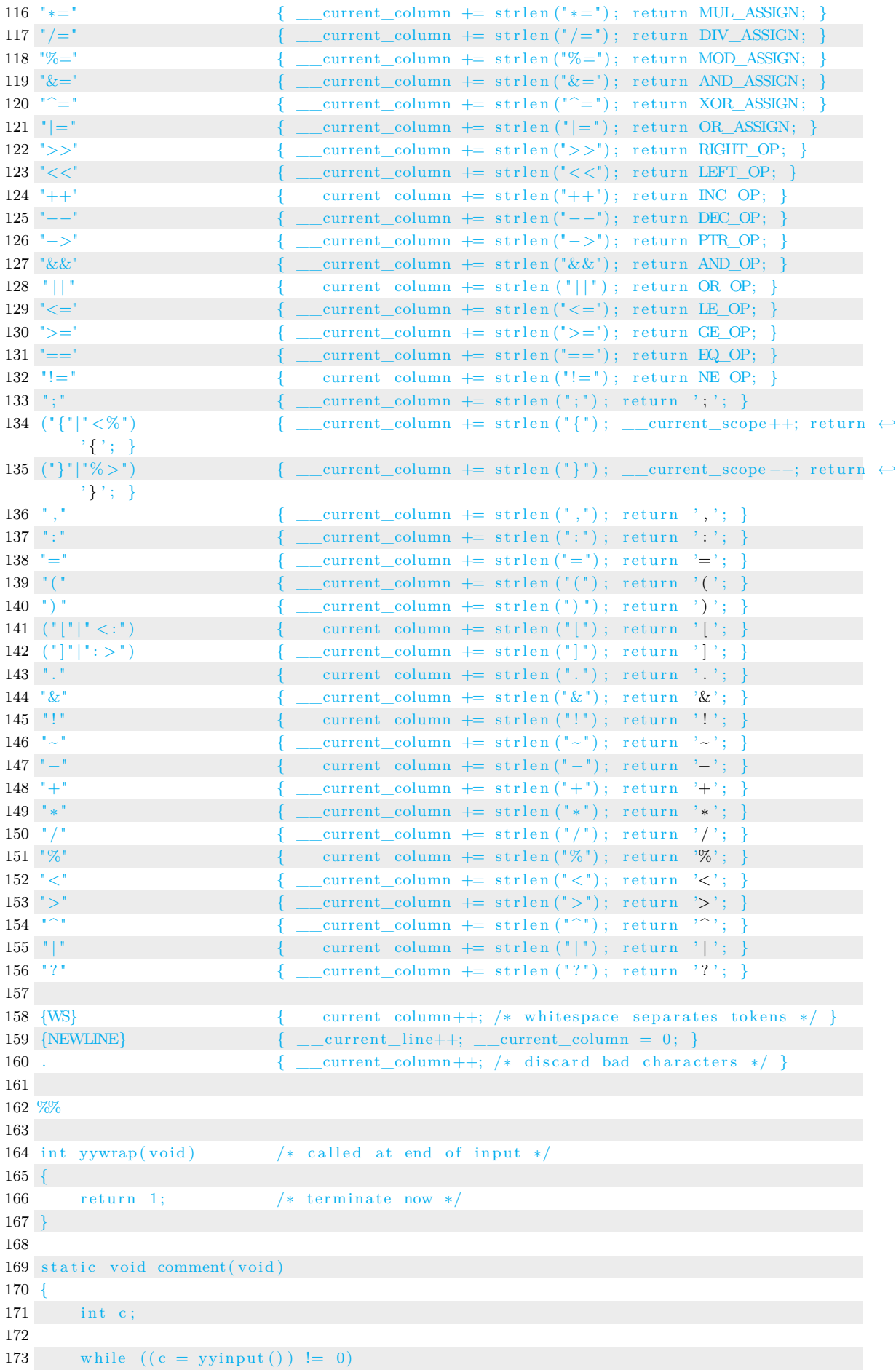

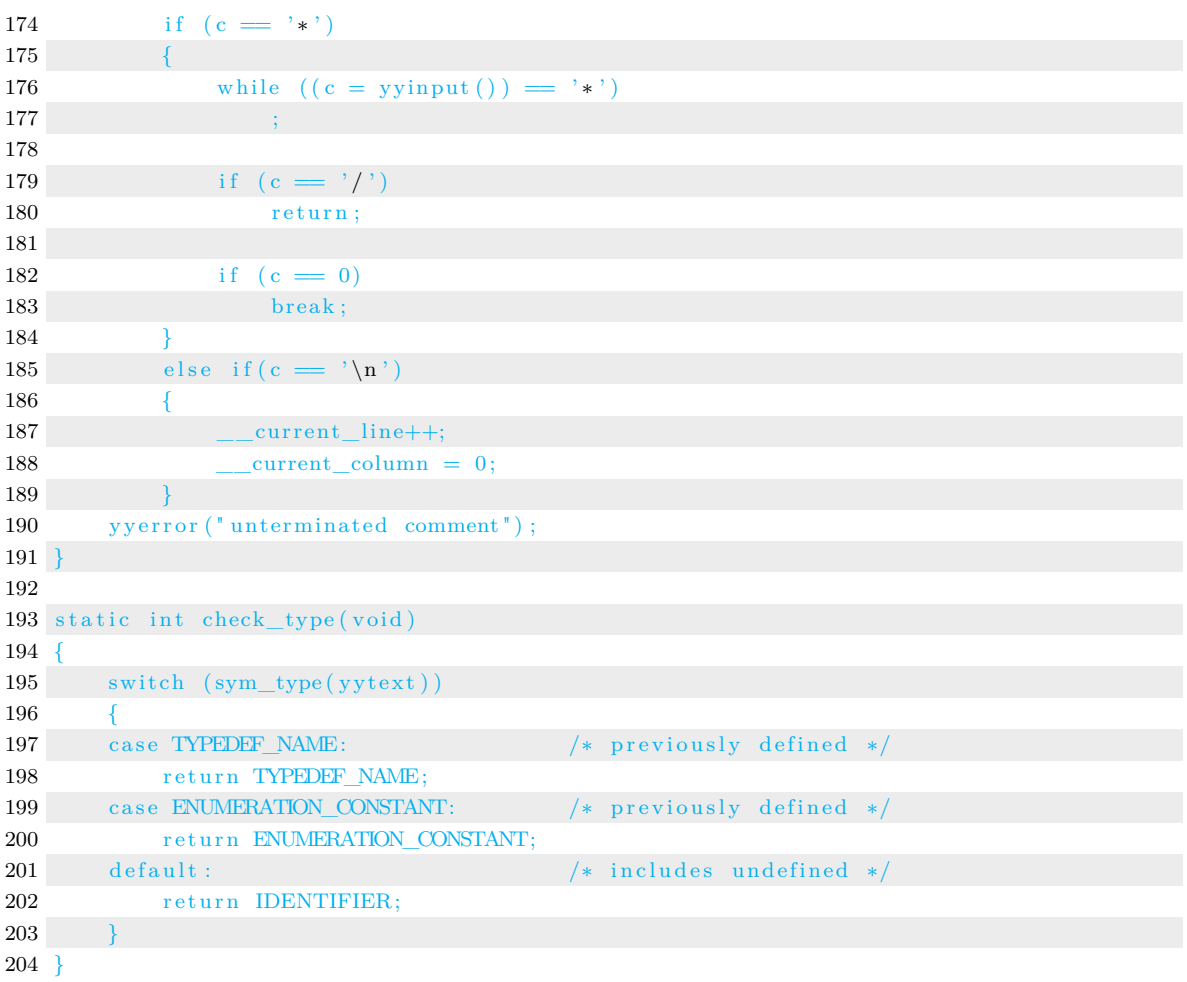

### ANEXO B – Gramática sintática do C-2011

**Lista de códigos B.1** Gramática sintática do ANSI C

```
1 %{
 2 #include <cstdio>
 3 #include <ezast.h>
 4 #include <ezrule.h>
 5 \#include \langle c \text{ grammar} \hspace{0.2cm} 2011 \hspace{0.2cm} . \hspace{0.2cm} \text{tab} \hspace{0.2cm} h \rangle6
7 // stuff from flex that bison needs to know about
8 extern "C" int yylex();
9 extern "C" FILE *yyin;
10 extern ezrule rule;
11 void yyerror (const char *s);
12
13 %}
14
15 /∗ Declare data types to be used ∗/
16 %union {
17 double number ;
18 char * word;
19 ezast * ast;
20 }
21
22 /∗ AUTO−GENERATED TYPES ∗/
23 %type <ast> primary_expression
24 % type <ast> constant
25 % type <ast> enumeration_constant
26 % type \langle ast \rangle string
27 %type <ast> generic_selection
28 %type \langle \text{ast} \rangle generic_assoc_list
29 % type <ast> generic_association
30\text{ %type } \text{<} \text{ast} \text{> postfix } \text{expression}31 %type <ast > argument_expression_list
32 \text{ %type } \text{~\textless} \tanh \text{~x} unary expression
33 % type \langle \text{ast} \rangle unary_operator
34 % type <ast> cast_expression
35 % type \langle ast \rangle multiplicative expression
36 % type \langle ast \rangle additive_expression
37 %type <ast> shift_expression
38 %type <ast> relational_expression
39 %type <ast> equality_expression
40 % type <ast> and_expression
41 % type \langle ast \rangle exclusive or expression
42 % type \langle ast \rangle inclusive_or_expression
43 %type <ast> logical_and_expression
44 % type \langle ast \rangle logical or expression
45 % type \langle ast \rangle conditional expression
46 % type \langle ast \rangle assignment expression
47 % type \langleast > assignment operator
48 % type \langle ast\rangle expression
49 %type <ast> constant_expression
50 % type \langle ast\rangle declaration
```
 $51$  % type  $\langle$  ast $\rangle$  declaration specifiers 52 % type  $\langle$  ast  $\rangle$  init declarator list 53 % type  $\langle$ ast $\rangle$  init\_declarator 54 % type <ast> storage\_class\_specifier 55 %type <ast> type\_specifier 56 %type <ast> struct\_or\_union\_specifier 57 %type <ast> struct\_or\_union 58 % type <ast> struct\_declaration\_list 59 % type  $\langle \text{ast} \rangle$  struct\_declaration 60 % type  $\langle$  ast $\rangle$  specifier\_qualifier\_list  $61$  %type  $\langle$ ast $\rangle$  struct\_declarator\_list 62 %type <ast> struct\_declarator 63 %type <ast> enum\_specifier 64 %type <ast> enumerator\_list 65 %type <ast> enumerator 66 %type <ast> atomic\_type\_specifier  $67$  % type  $\langle$ ast $\rangle$  type\_qualifier 68 % type  $\langle$  ast $\rangle$  function specifier 69 % type  $\langle$  ast $\rangle$  alignment\_specifier  $70$  % type  $\langle$  ast $\rangle$  declarator 71 %type <ast> direct\_declarator 72 % type <ast> pointer 73 %type <ast> type\_qualifier\_list 74 %type <ast> parameter\_type\_list 75 %type <ast> parameter\_list 76 %type <ast> parameter\_declaration  $77$  % type  $\langle$  ast $\rangle$  identifier\_list 78 % type  $\langle \text{ast} \rangle$  type name 79 %type <ast> abstract\_declarator 80 %type <ast> direct\_abstract\_declarator 81 %type <ast> initializer 82 % type <ast> initializer\_list 83 % type  $\langle$  ast $\rangle$  designation 84 %type <ast> designator\_list  $85$  % type  $\langle$  ast $\rangle$  designator 86 %type <ast> static\_assert\_declaration 87 %type <ast> statement 88 %type <ast> labeled\_statement 89 %type <ast> compound\_statement 90 %type <ast> block\_item\_list 91 %type <ast> block\_item 92 %type <ast> expression\_statement 93 %type <ast> selection\_statement 94 %type <ast> iteration\_statement 95 %type <ast> jump\_statement 96 % type  $\langle$  ast $\rangle$  translation unit 97 %type <ast> external\_declaration 98 %type <ast> function\_definition 99 % type <ast> declaration\_list 100 101 /∗ Manually added types ∗/ 102 %type <word> IDENTIFIER 103 %type <word> STRING\_LITERAL 104 %type <word> TYPEDEF\_NAME 105 %type <word> FUNC\_NAME 106 %type <number> I\_CONSTANT 107 %type <number> F\_CONSTANT 108 109 %token IDENTIFIER I\_CONSTANT F\_CONSTANT STRING\_LITERAL FUNC\_NAME SIZEOF 110 %token PTR\_OP INC\_OP DEC\_OP LEFT\_OP RIGHT\_OP LE\_OP GE\_OP EQ\_OP NE\_OP

111 %token AND\_OP OR\_OP MUL\_ASSIGN DIV\_ASSIGN MOD\_ASSIGN ADD\_ASSIGN 112 %token SUB\_ASSIGN LEFT\_ASSIGN RIGHT\_ASSIGN AND\_ASSIGN 113 %token XOR\_ASSIGN OR\_ASSIGN 114 %token TYPEDEF\_NAME ENUMERATION\_CONSTANT 115 %token TYPEDEF EXTERN STATIC AUTO REGISTER INLINE 116 %token CONST RESTRICT VOLATILE 117 %token BOOL CHAR SHORT INT LONG SIGNED UNSIGNED FLOAT DOUBLE VOID 118 %token COMPLEX IMAGINARY 119 %token STRUCT UNION ENUM ELLIPSIS 120 %token CASE DEFAULT IF ELSE SWITCH WHILE DO FOR GOTO CONTINUE BREAK RETURN 121 %token ALIGNAS ALIGNOF ATOMIC GENERIC NORETURN STATIC\_ASSERT THREAD\_LOCAL 122 123 %start translation\_unit 124 125 % locations 126 %% 127 128 primary\_expression 129 : IDENTIFIER {\$\$ = rule . primary\_expression\_IDENTIFIER (\$1) ; } 130 | constant  $\{\$$  = rule.primary\_expression\_\_constant();} 131 | string  $\{\$   $\}$  = rule.primary\_expression\_\_string(); } 132  $|\cdot|$  ( ' expression ')' {\$\$ = rule . primary\_expression\_LP\_expression\_RP (\$2);} 133 | generic\_selection  $\{\$\} = \text{rule. primary\_expression\_generic\_selection ($1) };$ 134 135 136 constant 137 : I\_CONSTANT  $\{\$\} = \text{rule} \cdot \text{constant}$  \_\_I\_CONSTANT( $\$1$ ); } 138 | F\_CONSTANT {\$ = r u l e . constant \_F\_CONSTANT(\$1) ; } 139 | ENUMERATION\_CONSTANT {\$ = r u l e .constant\_\_ENUMERATION\_CONSTANT () ; } 140 ; 141 142 enumeration\_constant 143 : IDENTIFIER  $\{\$ \ = \$  rule enumeration\_constant\_\_IDENTIFIER(); } 144 145 146 string  $147$  : STRING\_LITERAL {  $=$  r u le . string\_STRING\_LITERAL ( $1$ );} 148 | FUNC\_NAME  $\{\$ \ = \text{ rule } \times \text{string}$  FUNC\_NAME $(\$1)$ ; } 149 150 151 generic\_selection 152 : GENERIC '(' assignment\_expression ', ' generic\_assoc\_list ')'  $\{$ \$\$ = rule. $\leftrightarrow$ generic\_selection\_\_GENERIC\_LP\_assignment\_expression\_COMMA\_generic\_assoc\_list\_RP←*֓*  $( $3, $5);$ 153 ; 154 155 generic\_assoc\_list 156 : generic\_association  $\{\$\} = \text{rule}$  . generic\_assoc\_list\_\_generic\_association  $(\$\]$ ;}  $157$  | generic\_assoc\_list<sup>3</sup>,' generic\_association {\$\$ = rule. $\leftrightarrow$ generic\_assoc\_list\_\_generic\_assoc\_list\_COMMA\_generic\_association ( \$1 , \$3 ) ; } 158 ; 159 160 generic association 161 : type\_name ': ' assignment\_expression  $\{\$\$ = rule. \leftrightarrow\$ generic association type name COLON assignment expression  $$1, $3]$ ;  $162$  | DEFAULT ':' assignment\_expression {\$ = rule.  $\leftrightarrow$ generic association DEFAULT COLON assignment expression  $(\$3)$ ; } 163 ; 164 165 postfix\_expression

```
166 : primary_expression \{\$\$ = rule. postfix\_expression \_ primary\_expression (\$\] ; \}167 | postfix_expression '|' expression '|' \{$$ = rule.\leftrightarrowpostfix_expression__postfix_expression_LSB_expression_RSB ( $1 , $3 ) ; }
168 | postfix_expression '(' ')' { \\ \epsilon \cdot \tangle \tangle \tangle \tangle \tangle \tangle \tangle \tangle \tangle \tangle \tangle \tangle \tangle \tangle \tangle \tangle \tangle \tangle \tangle \tangle \tangl
             postfix_expression__postfix_expression_LP_RP( $1 ) ; }
169 | postfix_expression '(' argument_expression_list ')' \{\$\$ = rule.\leftarrow\postfix_expression__postfix_expression_LP_argument_expression_list_RP ( $1 , $3 )←֓
             ; }
170 | postfix expression '.' IDENTIFIER  {$$ = rule .\leftrightarrowpostfix_expression__postfix_expression_DOT_IDENTIFIER ( ) ; }
171 | postfix_expression PTR_OP IDENTIFIER  {math = rule .\leftrightarrowpostfix_expression__postfix_expression_PTR_OP_IDENTIFIER( ) ; }
172 | postfix_expression INC_OP {$ = rule.\leftrightarrowpostfix_expression__postfix_expression_INC_OP ( ) ; }
173 | postfix expression DEC_OP {$$ = rule.\leftrightarrowpostfix_expression__postfix_expression_DEC_OP ( ) ; }
174 | ' ( ' type_name ')' ' { ' initializer_list ' }' {$$ = rule. \leftrightarrowpostfix_expression__LP_type_name_RP_LCB_initializer_list_RCB ( ) ; }
175 | ' (' type_name ')' ' {' initializer_list ',' ' }' {$$ = rule. \leftrightarrowpostfix_expression__LP_type_name_RP_LCB_initializer_list_COMMA_RCB ( ) ; }
176
177
178 argument_expression_list
179 : assignment_expression \{\$\$ = rule. \leftrightarrow\argument_expression_list__assignment_expression ( ) ; }
180 | argument_expression_list ',' assignment_expression {$$ = rule. ←
             argument_expression_list__argument_expression_list_COMMA_assignment_expression←֓
              () ; }
181 ;
182
183 unary_expression
184 : postfix_expression {$$ = rule.unary_expression__postfix_expression();}
185 | INC_OP unary_expression {$$ = r u l e . unary_expression__INC_OP_unary_expression( )←֓
             ; }
186 | DEC_OP unary_expression \{\$\} = \text{rule.} unary_expression__DEC_OP_unary_expression (\} \leftarrow; }
187 | unary_operator cast_expression \{\$\$ = rule. \leftrightarrow\unary_expression__unary_operator_cast_expression ( ) ; }
188 | SIZEOF unary_expression {$$ = r u l e . unary_expression__SIZEOF_unary_expression ( )←֓
              ; }
189 | SIZEOF '(' type_name ')' \{\$\ =\ rule . unary_expression__SIZEOF_LP_type_name_RP () \leftrightarrow; }
190 | ALIGNOF ' ( ' type_name ') ' \{\$\ =\ rule . unary_expression _ALIGNOF_LP_type_name_RP \leftarrow() ; }
191 ;
192
193 unary_operator
194 : '\&' {\$\ = rule.unary_operator_AMP();}
195 | '\ast' {$$ = rule.unary_operator__MULT();}
196 | \rightarrow + \rightarrow {$$ = rule . unary_operator__PLUS (); }
197 | '−' \{\ \} = rule .unary_operator__MINUS(); }
198 |\cdot| \rightarrow \infty {$$ = rule unary_operator__TILDE (); }
199 |\cdot| ' \{\$\} = \text{rule.} . unary_operator__EXM () ; }
200 ;
201
202 cast expression
203 : unary_expression \{\$\} = \text{rule.cast\_expression\_unary\_expression}() ;\}204 | '(' type_name ')' cast_expression \{\$\$ = rule. \leftrightarrowcast_expression__LP_type_name_RP_cast_expression ( ) ; }
205 ;
```
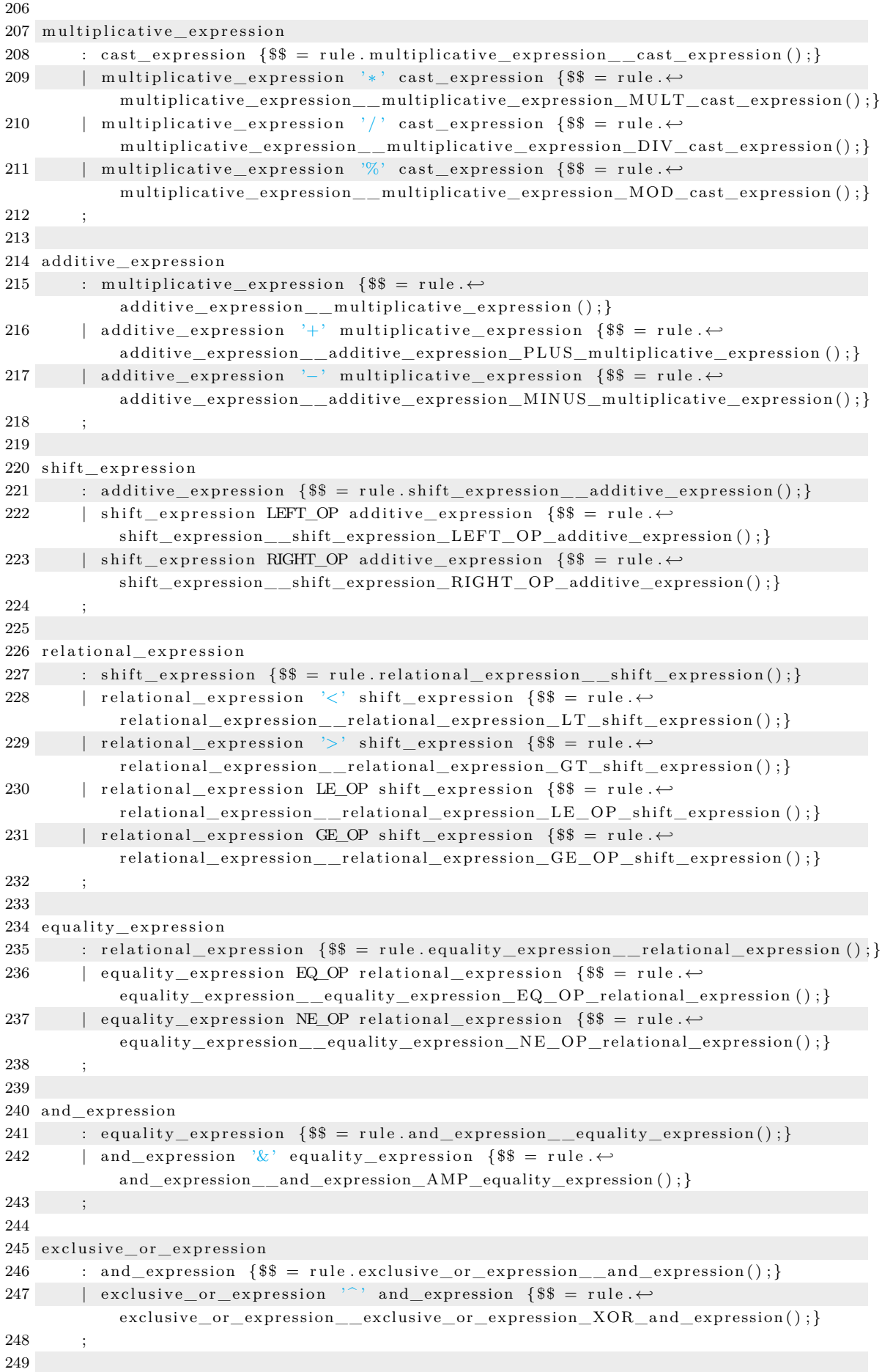

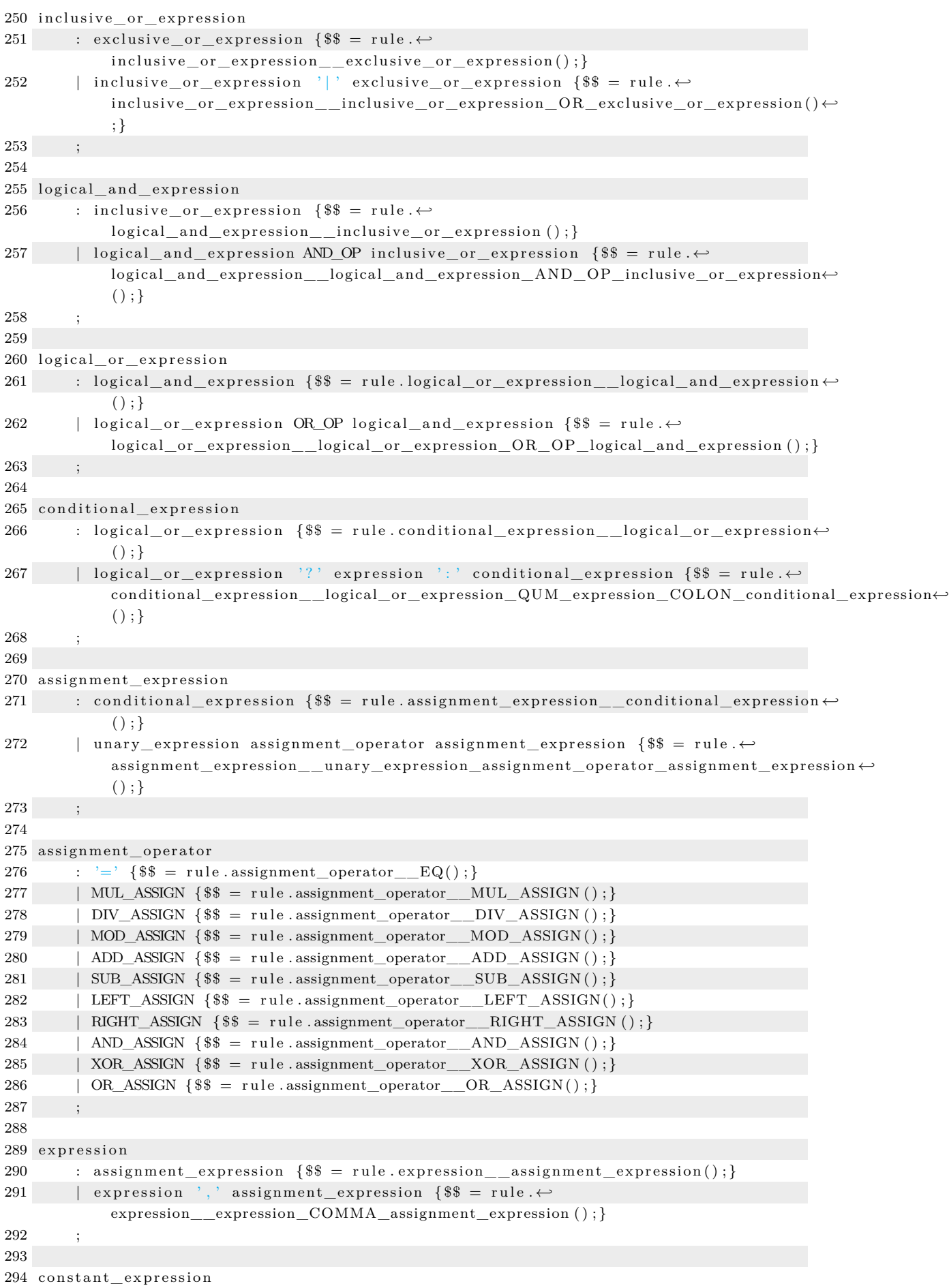

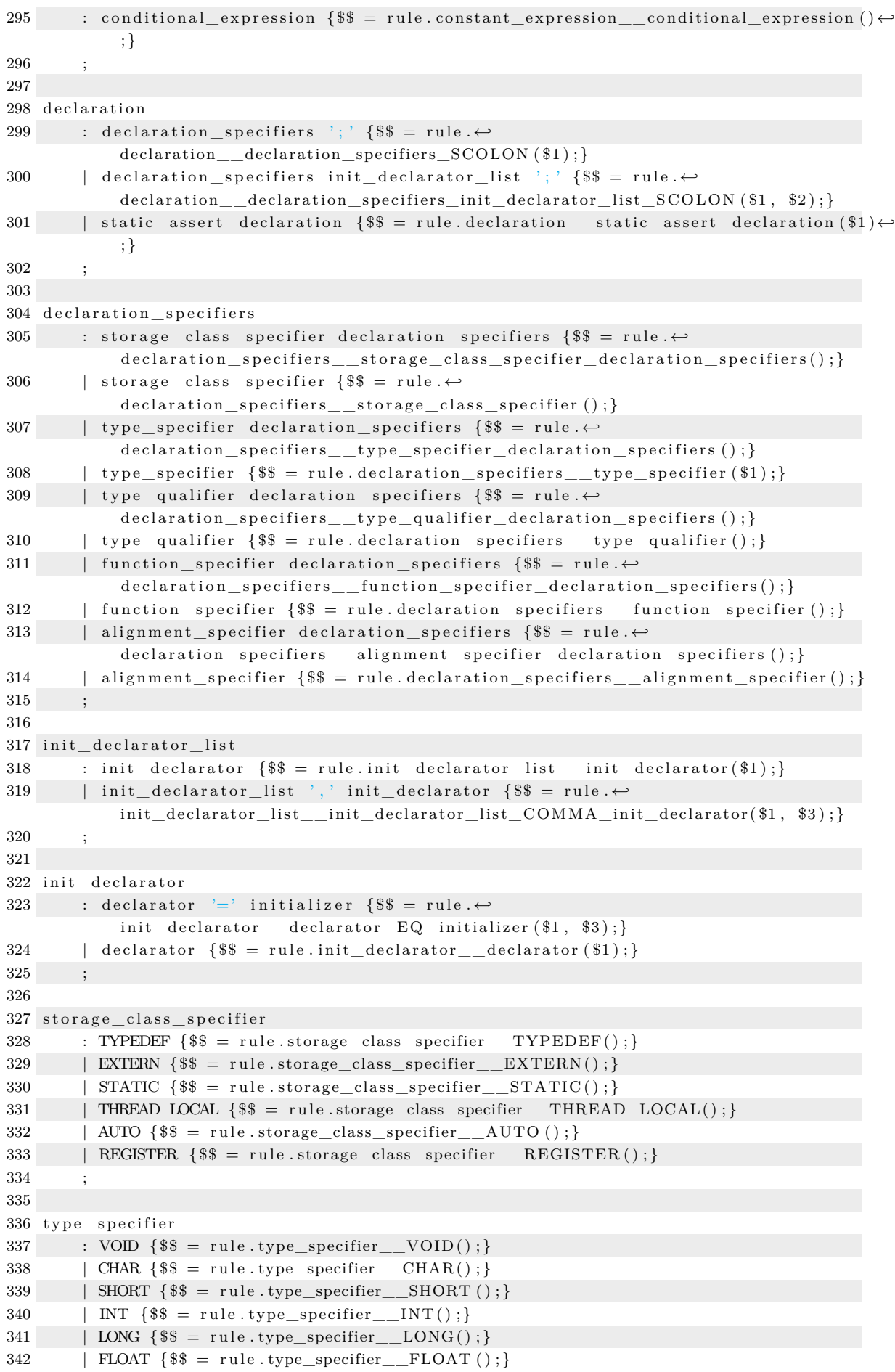

```
343 | DOUBLE {$$ = rule . type_specifier_DOUBLE(); }
344 | SIGNED {$$ = rule.type_specifier__SIGNED();}
345 | UNSIGNED {$ = rule . type_specifier__UNSIGNED(); }
346 | BOOL {$$ = rule.type_specifier__BOOL();}
347 | COMPLEX {$$ = rule .type_specifier__COMPLEX(); }
348 | IMAGINARY \{\$\$ = rule.\type\_specific\_IMAGINARY();\}349 | atomic_type_specifier \{\ = rule . type_specifier \text{inter}_atomic_type_specifier(\text{\$1}); }
350 | struct_or_union_specifier {$$ = rule.type_specifier __struct_or_union_specifier(←
            $1 ) ; }
351 | enum_specifier {$$ = rule.type_specifier enum_specifier ($1); }
352 | TYPEDEF_NAME {$$ = rule .type_specifier__TYPEDEF_NAME($1);}
353 ;
354
355 struct_or_union_specifier
356 : struct_or_union '{' struct_declaration_list '}' {$$ = rule. \leftrightarrowstruct or union specifier struct or union LCB struct declaration list RCB () \leftrightarrow; }
357 | struct_or_union IDENTIFIER '{' struct_declaration_list '}' {$$ = rule. \leftrightarrowstruct_or_union_specifier__struct_or_union_IDENTIFIER_LCB_struct_declaration_list_RCB←֓
            () : }358 | struct_or_union IDENTIFIER  {$ = rule . \leftrightarrowstruct_or_union_specifier__struct_or_union_IDENTIFIER ( ) ; }
359\,360
361 struct_or_union
362 : STRUCT \{\$\} = \text{rule . struct\_or\_union\_STRUCT}() ;\}363 | UNION \{\$\$ = rule.start\_or\_union\_UNION();\}364 ;
365
366 struct declaration list
367 : struct_declaration \{\$\} = \text{rule. struct\_declaration\_list\_struct\_declaration(); }\}368 | struct_declaration_list struct_declaration {$$ = rule. ←
            struct\_de characterization\_list\_structure\_der} ();}
369 ;
370
371 struct declaration
372 : s p e c i f i e r _ q u a l i f i e r _ l i s t ' ; ' {$$ = r u l e .←֓
            struct_declaration__specifier_qualifier_list_SCOLON ( ) ; }
373 | specifier_qualifier_list struct_declarator_list '; ' {$$ = rule. \leftrightarrowstruct_declaration__specifier_qualifier_list_struct_declarator_list_SCOLON ()←
            ; }
374 | static assert declaration \{\$\$ = rule. \leftrightarrow\struct_declaration__static_assert_declaration();}
375\,376
377 specifier qualifier list
378 : type_specifier specifier_qualifier_list {$$ = rule. \leftrightarrows p e c if i e r _qualifier _list _ _t y p e _s p e c if i e r _qualifier _list () ; }
379 | type_specifier \{\$ = rule.specifier_qualifier_list__type_specifier();}
380 | type_qualifier specifier_qualifier_list {$$ = rule. ←
            s p e c i f i e r _ q u a l i f i e r _ l i s t _ _ t y p e _ q u a l i f i e r _ q u a l i f i e r _ l i s t ( ) ; }
381 | type_qualifier \{\$\ =\ rule specifier_qualifier_list__type_qualifier();}
382 ;
383
384 struct declarator list
385 : struct_declarator \{\$ = rule.struct_declarator_list__struct_declarator();}
386 | struct_declarator_list<sup>3</sup>,' struct_declarator {$$ = rule. ←
            struct declarator list struct declarator list COMMA struct declarator ( ) : }
387
388
```

```
389 struct_declarator
390 : ':' constant_expression {$$ = rule.struct_declarator__COLON_constant_expression←
             () ; }
391 | declarator ': ' constant_expression \{\$\$ = rule. \leftrightarrow\\textrm{struct\_declarator\_declarator\_COLON\_constant\_expression()~};}392 | declarator \{\$\ =\ rule.struct_declarator __declarator (); }
393 ;
394
395 enum_specifier
396 : ENUM '{' enumerator list '}' {$$ = rule. \leftrightarrowenum_specifier__ENUM_LCB_enumerator_list_RCB ( ) ; }
397 | ENUM \{ enumerator_list ', ' '\}' \{ $ = rule. \leftrightarrowenum_specifier__ENUM_LCB_enumerator_list_COMMA_RCB(); }
398 | ENUM IDENTIFIER '\}' enumerator_list '\}' {$$ = rule. \leftrightarrowenum_specifier__ENUM_IDENTIFIER_LCB_enumerator_list_RCB() ; }
399 | ENUM IDENTIFIER ' { ' enumerator_list ', ' ' } ' {$$ = rule. \leftrightarrowenum_specifier__ENUM_IDENTIFIER_LCB_enumerator_list_COMMA_RCB () ; }
400 | ENUM IDENTIFIER \{\$\$ = rule . enum\_specific_T\_ENUM\_IDENTIFIER () ; \}401 ;
402
403 enumerator_list
404 : enumerator \{\$\ =\ rule enumerator_list__enumerator();}
405 | enumerator_list ', ' enumerator \{\$\$ = rule.\leftarrow\enumerator_list__enumerator_list_COMMA_enumerator();}
406 ;
407
408 enumerator
409 : enumeration constant '=' constant expression $$ = rule. \leftrightarrowenumerator__enumeration_constant_EQ_constant_expression();}
410 | enumeration constant \{\$\$ = rule . enumerateor enumeration constant () ; }
411 ;
412
413 atomic_type_specifier
414 : ATOMIC ' ( ' type name ') ' \{\$\$ = rule. \leftarrowatomic_type_specifier__ATOMIC_LP_type_name_RP ( ) ; }
415 ;
416
417 type_qualifier
418 : CONST \{\$ \ = \text{ rule type\_qualifier\_CONST ()}\419 | RESTRICT \{\ \ = rule . type_qualifier__RESTRICT(); }
420 | VOLATILE \{\$ \ = \text{ rule type\_qualifier\_VOLATILE}() ; \}421 | ATOMIC \{\ \} = rule . type_qualifier__ATOMIC(); }
422 ;
423
424 function_specifier
425 : INLINE \{\$\} = \text{rule} function specifier INLINE ( ) ; }
426 | NORETURN \{\$\} = rule function specifier NORETURN(); }
427
428
429 alignment_specifier
430 : ALIGNAS '(' type_name ')' \{\$\$ = rule. \leftrightarrow\alignment_specifier__ALIGNAS_LP_type_name_RP() ; }
431 | ALIGNAS '(' constant_expression ')' \{\$\$ = rule.\leftarrow\alignment_specifier__ALIGNAS_LP_constant_expression_RP() ; }
432
433
434 declarator
435 : pointer direct_declarator {$$ = rule.declarator_pointer_direct_declarator ($1, \leftrightarrow$2) :436 | direct_declarator \{\$\} = \text{rule}. \text{ declarator}\_\text{inter} = \text{direction} \cdot \text{declarator}
```
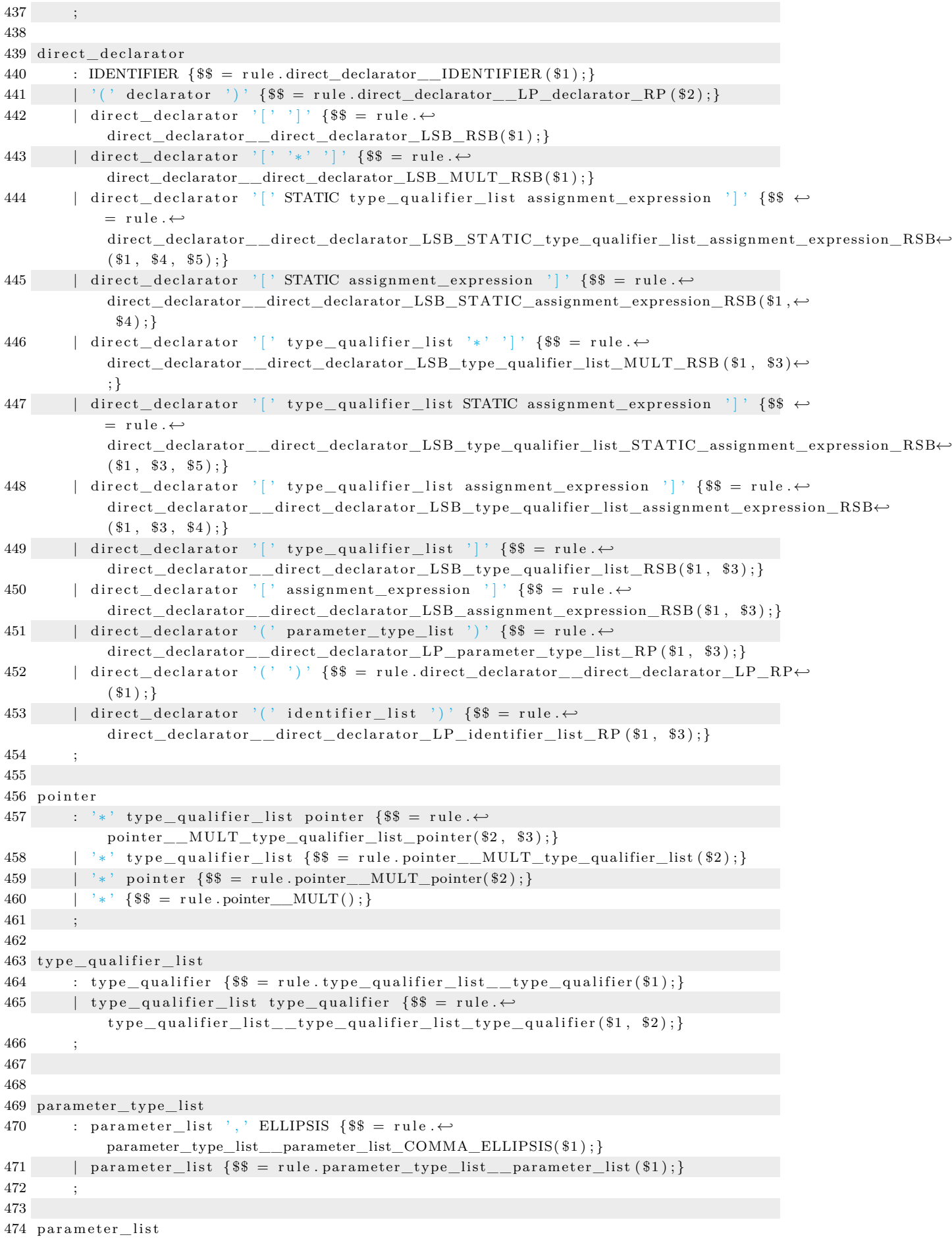

```
475 : parameter_declaration \{\$\ =\ rule parameter_list_parameter_declaration(\$\1);}
476 | parameter list ', ' parameter declaration \{\$\} = \text{ rule.} \leftrightarrowparameter list parameter list COMMA parameter declaration($1, $3) ; }
477 ;
478
479 parameter_declaration
480 : declaration_specifiers declarator \{\$ = rule. \leftrightarrowpar ameter _declaration __declaration _specifiers _declarator () ; }
481 | declaration specifiers abstract declarator \{\$\$ = rule. \leftrightarrow\parameter_declaration__declaration_specifiers_abstract_declarator();}
482 | declaration_specifiers {$$ = rule.parameter_declaration__declaration_specifiers ←
             () ; }
483 ;
484
485 identifier list
486 : IDENTIFIER \{\$\$ = rule.identifier list IDENTIFIER();\}487 | identifier_list ',' IDENTIFIER {$$ = rule. \leftrightarrowidentifier_list__identifier_list_COMMA_IDENTIFIER(); }
488 ;
489
490 type_name
491 : specifier_qualifier_list abstract_declarator {$$ = rule. ←
             type_name__specifier_qualifier_list_abstract_declarator();}
492 | specifier qualifier list \{\$\ =\ rule .type_name specifier qualifier list (); }
493 ;
494
495 abstract declarator
496 : pointer direct abstract declarator \{\$\$ = rule.\ \leftarrow\abstract_declarator __pointer_direct_abstract_declarator();}
497 | pointer \{\$\$ = rule^\dagger\}.abstraction\_do character();
498 | direct_abstract_declarator {$ = rule .\leftrightarrowa b struct\_declarator \_direct\_abstract\_declarator () ; }499 ;
500
501 direct_abstract_declarator
502 : '(' abstract_declarator ')' {$ = rule. \leftrightarrowdirect\_abstract\_declarator\_LP\_abstract\_declarator\_RP ( ) ; }
503 | ' [ ' ' ] ' {$$ = r u l e . direct_abstract_declarator__LSB_RSB( ) ; }
504 | '\lbrack' *\lbrack' \{ $$ = rule . direct_abstract_declarator_LSB_MULT_RSB() ; }
505 | ' | ' STATIC type_qualifier_list assignment_expression ' | ' \$ = rule. \leftrightarrowdirect_abstract_declarator__LSB_STATIC_type_qualifier_list_assignment_expression_RSB←֓
             (); }
506 | '| STATIC assignment_expression '| \{$$ = rule.\leftrightarrowdirect_abstract_declarator__LSB_STATIC_assignment_expression_RSB();}
507 | ' | ' type_qualifier_list STATIC assignment_expression ' | '  {$$ = rule . \leftrightarrowdirect_abstract_declarator__LSB_type_qualifier_list_STATIC_assignment_expression_RSB←
             () ; }
508 | '[' type_qualifier_list assignment_expression ']' {$$ = rule.\leftrightarrowdirect_abstract_declarator__LSB_type_qualifier_list_assignment_expression_RSB ←֓
             () ; }
509 | \langle \rangle | \langle type_qualifier_list \langle | \rangle {$$ = rule . \leftrightarrowdirect_abstract_declarator__LSB_type_qualifier_list_RSB(); }
510 | \langle \cdot | \cdot \rangle assignment_expression \langle \cdot | \cdot \rangle {$$ = rule \leftrightarrowdirect_abstract_declarator__LSB_assignment_expression_RSB();}
511 | direct_abstract_declarator '[' ']' \{\$\} = rule. \leftrightarrowdirect_abstract_declarator__direct_abstract_declarator_LSB_RSB ( ) ; }
512 | direct_abstract_declarator '[' '*' ']' \{\$\} = rule.\leftrightarrowdirect_abstract_declarator__direct_abstract_declarator_LSB_MULT_RSB ( ) ; }
513 | direct_abstract_declarator '|' STATIC type_qualifier_list assignment_expression ←
              '] ' {$$ = rule.\leftrightarrow
```
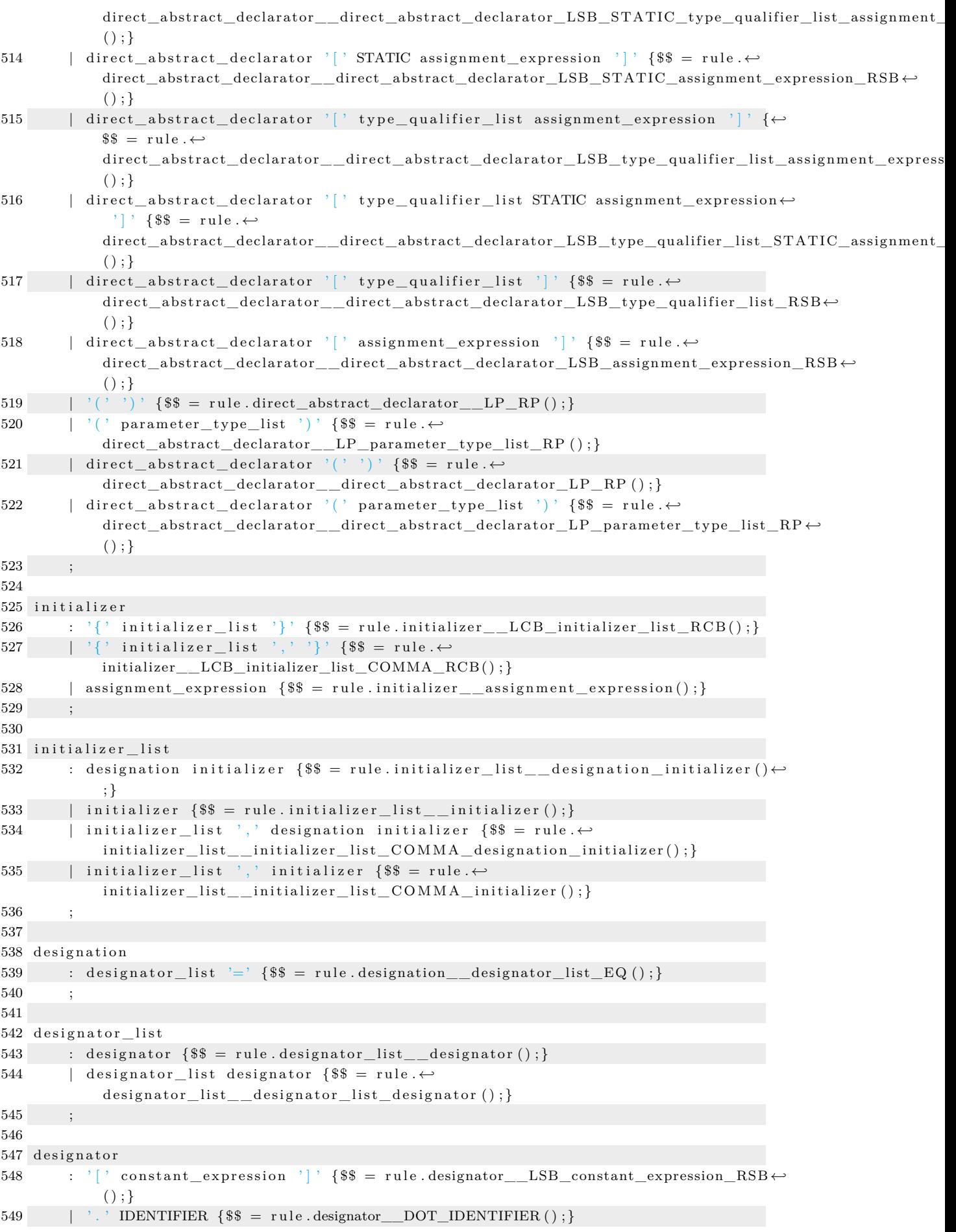

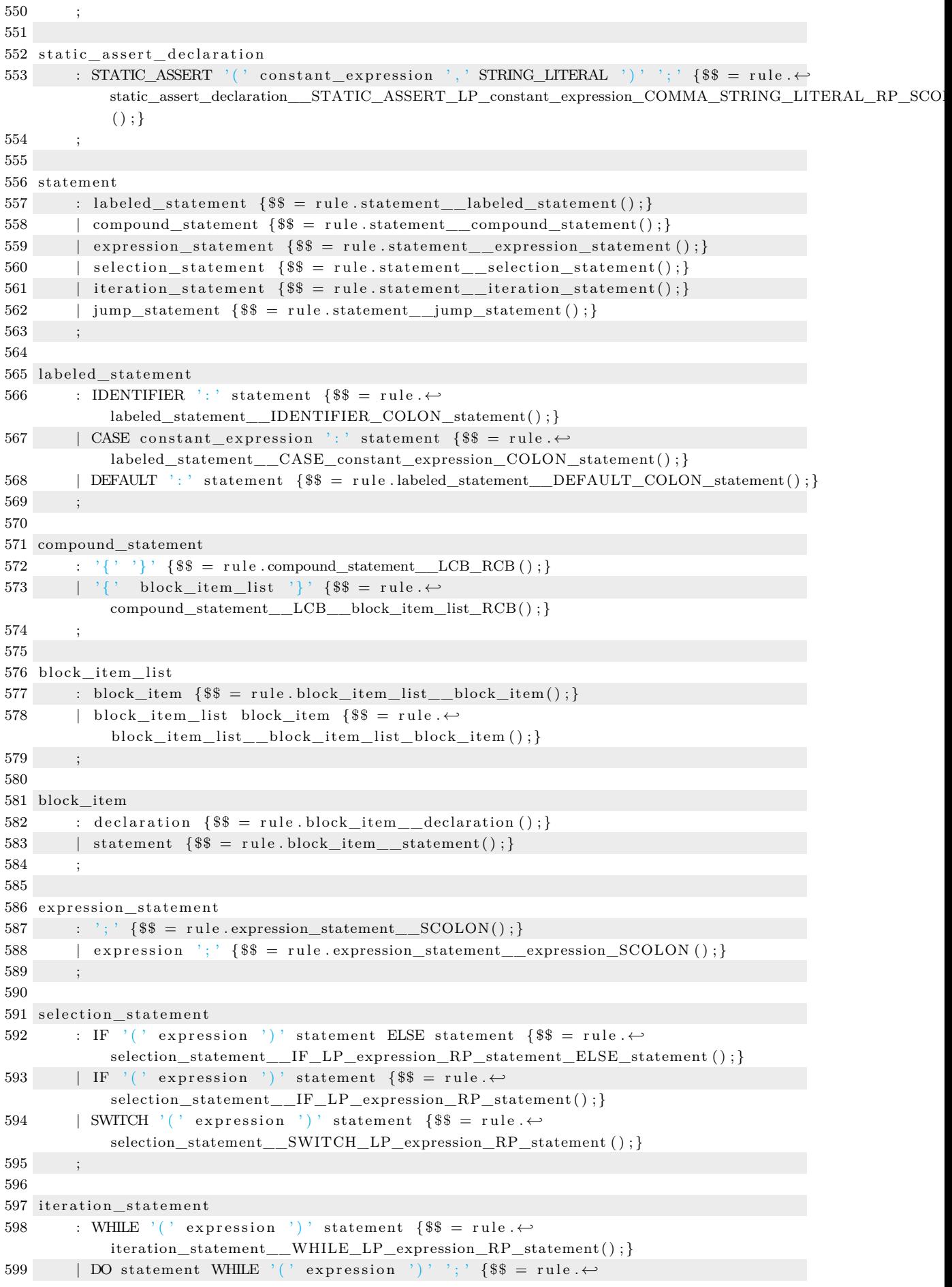

```
iteration_statement__DO_statement_WHILE_LP_expression_RP_SCOLON ( ) ; }
600 | FOR '(' expression statement expression statement ')' statement \{$$ = rule.\leftrightarrowiteration_statement__FOR_LP_expression_statement_expression_statement_RP_statement←֓
            (); }
601 | FOR '(' expression_statement expression_statement expression ')' statement {$$ ←
            =rule.\leftrightarrowiteration_statement__FOR_LP_expression_statement_expression_statement_expression_RP_statement ←֓
            () ;602 | FOR '(' declaration expression_statement ')' statement {$$ = rule. \leftrightarrowiteration statement FOR LP declaration expression statement RP statement () ; }
603 | FOR '(' declaration expression_statement expression ')' statement {$$ = rule.\leftrightarrowiteration_statement__FOR_LP_declaration_expression_statement_expression_RP_statement ←֓
            () ; }
604
605
606 jump_statement
607 : GOTO IDENTIFIER '; '  {$$ = rule .jump_statement_GOTO_IDENTIFIER_SCOLON() ; }
608 | CONTINUE '; ' \ \ = rule .jump_statement_CONTINUE_SCOLON() ; }
609 | BREAK '; ' \{ $ = r u l e . jump_statement__BREAK_SCOLON ( ) ; \}610 | RETURN '; ' \{ $ \equiv rule .jump_statement__RETURN_SCOLON() ; }
611 | RETURN expression '; '  {$$ = rule .jump_statement__RETURN_expression_SCOLON() ; }
612 ;
613
614 translation_unit
615 : external declaration \{\$\$ = rule. translation unit external declaration (\$\1); }
616 | translation_unit external_declaration \{\$\}\ =\ rule. \leftrightarrowtranslation\_unit\_transition\_unit\_external\_ declaration ( $1 , $2 ) ; }617
618
619 external declaration
620 : function_definition \{\$ = rule.external_declaration_function_definition (\
$1); }
621 | declaration \{\$\$ = rule. external declaration \{\$1\};\}622 ;
623
624 function_definition
625 : declaration specifiers declarator declaration list compound statement \{\$\$ = \leftarrowrule \leftrightarrowfunction_definition__declaration_specifiers_declarator_declaration_list_compound_statement←
            (); }
626 | declaration_specifiers declarator compound_statement \$ = rule.\leftrightarrowfunction_definition__declaration_specifiers_declarator_compound_statement () ; }
627
628
629 declaration_list
630 : declaration \{\$\} = \text{rule}. declaration list declaration();
631 | declaration list declaration {$ = rule. ←
            \text{declaration list} \quad \text{declaration list} \quad \text{declaration} \tag{};632 ;
633
634 %%
635 #include <stdio.h>
636
637 void yyerror (const char *s)
638 {
639 fflush (stdout);
640 f print f (\text{stder } r, \text{*** } \%\sqrt{\mathbf{s} \cdot \mathbf{n}}, \text{ s});641 }
```